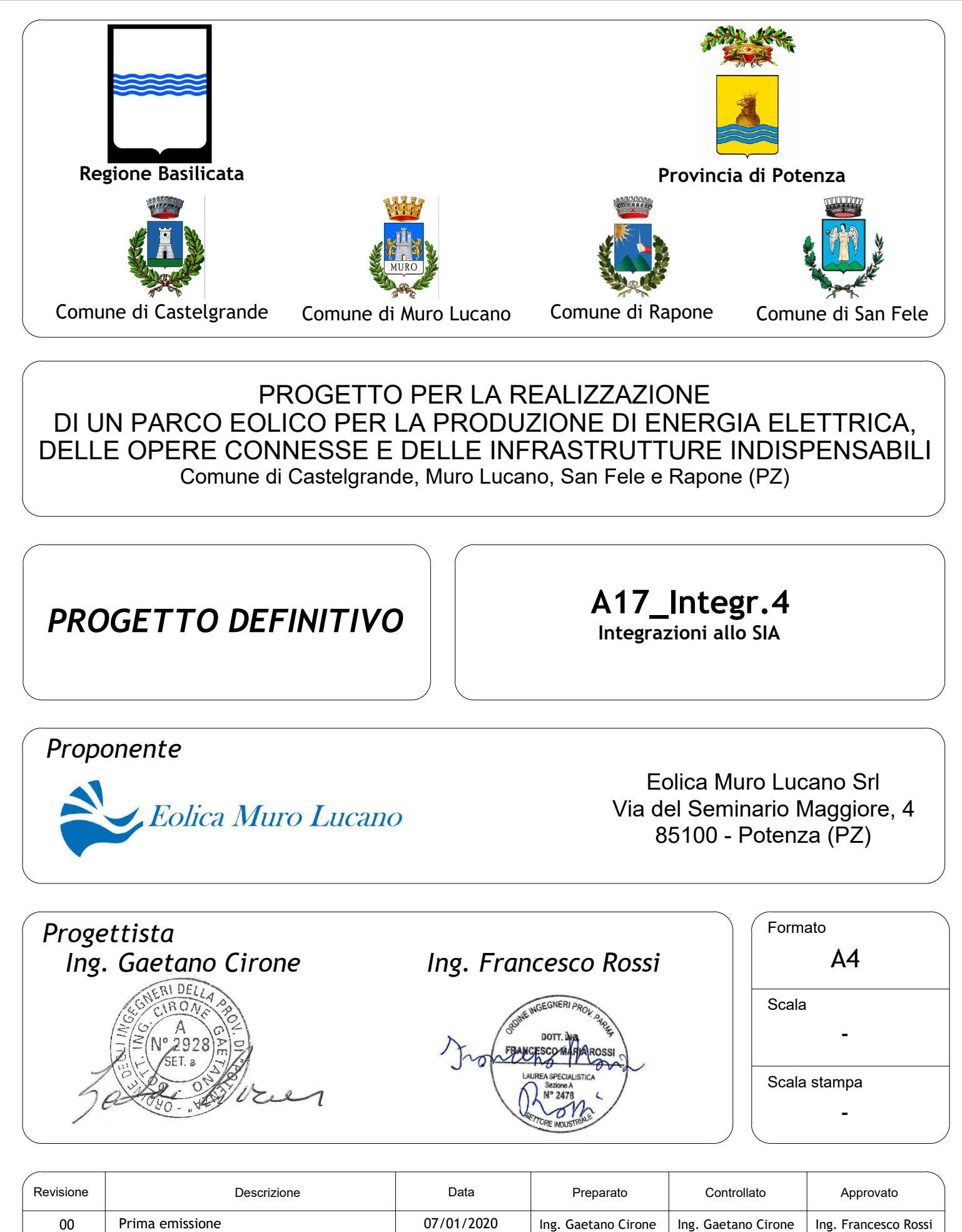

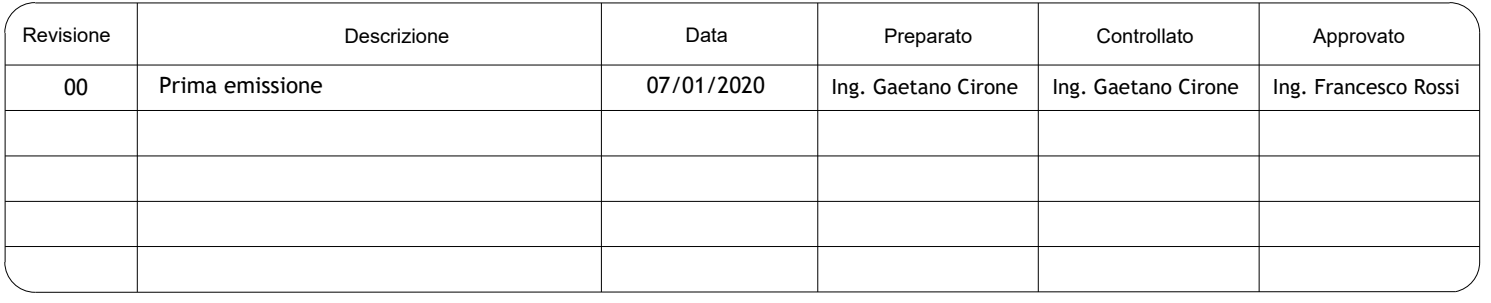

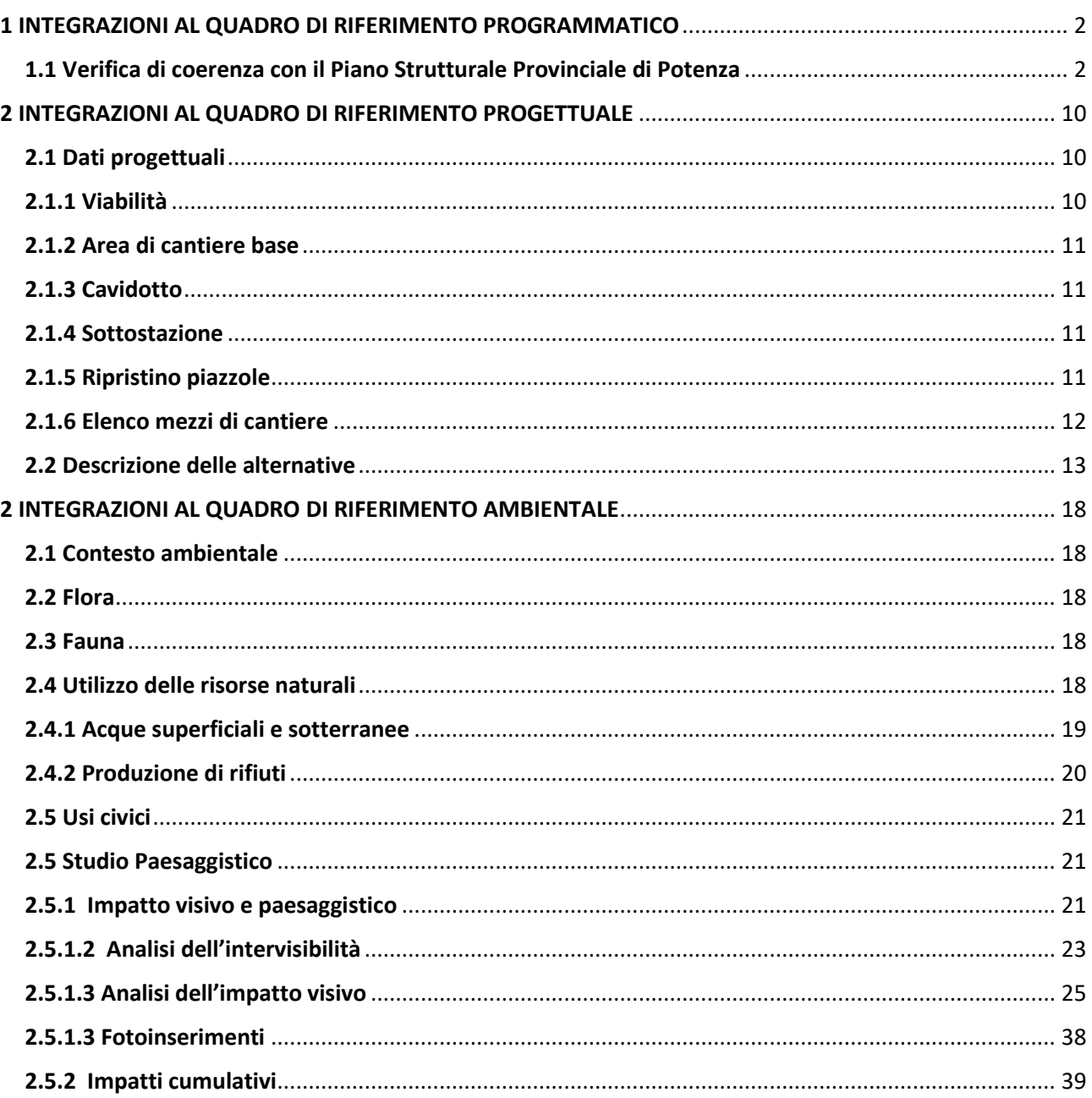

# Sommario

## <span id="page-3-0"></span>1 INTEGRAZIONI AL QUADRO DI RIFERIMENTO PROGRAMMATICO

### <span id="page-3-1"></span>1.1 Verifica di coerenza con il Piano Strutturale Provinciale di Potenza

L'Unione Europea ha posto in essere con Rete Natura 2000 (Direttiva CEE n.43 del 21 Maggio 1992), una

strategia di valorizzazione del territorio e dell'ambiente europeo, definendo le componenti per il futuro progetto di rete ecologica, costituita da tutte le aree a valore ambientale rilevante. Tale rete si configura come una "Infrastrutturazione naturale e ambientale che persegue il fine di inter-relazionare e connettere ambiti territoriali dotati di una maggiore presenza di naturalità ove migliore è stato ed è il grado di integrazioni tra le comunità locali con i processi naturali".

In queste aree si pone l'esigenza di coniugare gli obiettivi della tutela e della conservazione con quelli dello sviluppo, compatibile e duraturo, integrando le tematiche economiche e sociali dei territori interessati dalle aree protette con la politica complessiva di conservazione e valorizzazione delle risorse ambientali. Per la conformazione della rete ecologica in tutti i suoi livelli (europeo, nazionale, regionale), i parchi e le riserve assumono un ruolo di nodi (key areas), interconnessi tra di loro con le aree di rilevante interesse naturalistico (core areas), da corridoi ecologici (stepping-zones/greenways/blueways), a cui si frappongono zone cuscinetto (buffer-zones) o di transizione (individuate come apparati paesaggistici) in modo tale da costituire una vera e propria "infrastrutturazione ambientale" estesa a tutto il territorio.

In linea con i dettami dell'UE, e secondo le indicazioni date dal Progetto regionale Rete Ecologica Basilicata del 2007, la carta delle componenti della rete ecologica provinciale e stata elaborata rilevando tutte quelle aree naturali e seminaturali - riconducibili a quei valori che la rete deve evidenziare - che opportunamente inserite in progetti di perfezionamento delle risorse costituiscono elementi centrali della rete e formano delle relazioni complesse centrate sul potenziamento delle risorse paesaggistiche e naturali, interagenti con alcune attività umane.

Componenti per il progetto della rete ecologica provinciale

- **Nodi**
- Core areas di I livello parchi nazionali
- Core areas di II livello parchi regionali
- $-$  Key areas (riserve, sic, zps)
- Buffer zones
- **Vettori**
- Key-ways e relative aree di rilevanza ecologica funzionali
- alla definizione delle key-ways
- Blue-ways e relativi connettori fluviali
- Stepping areas
- **Ambito costiero e relative componenti del corridoio costiero**

Il parco eolico ricade nei seguenti ambiti definiti dal Piano strutturale della Provincia di Potenza:

### **AMBITO STRATEGICO POTENTINO**

Comprende la parte orientale del sistema del Marmo-Platano-Melandro con i 12 comuni di Balvano, Baragiano, Bella, Brienza, **Castelgrande, Muro Lucano**, Pescopagano, Sant'Angelo le Fratte, Sasso di Castalda, Satriano di Lucania, Savoia di Lucania e Vietri di Potenza.

Di seguito si riportano alcuni obbiettivi del piano strutturale provinciale con riferimento a tale ambito (sono evidenziati in rosso alcuni obbiettivi del piano coerenti con il progetto della Eolica Muro Lucano).

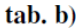

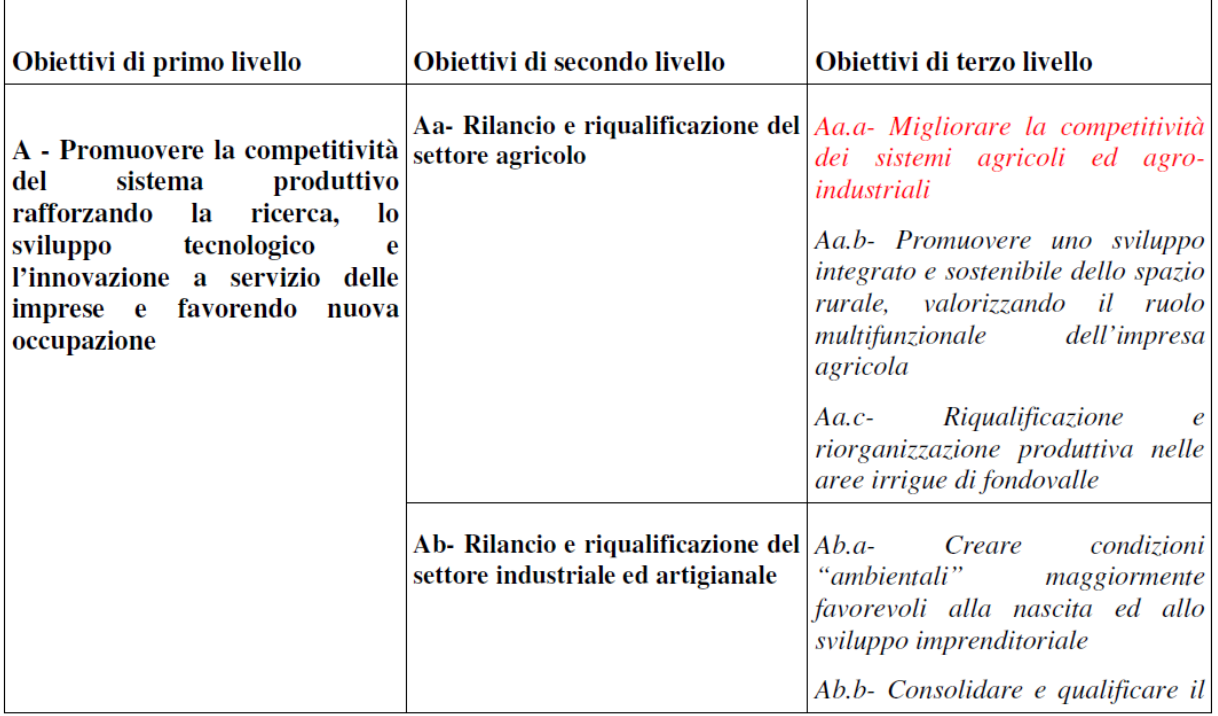

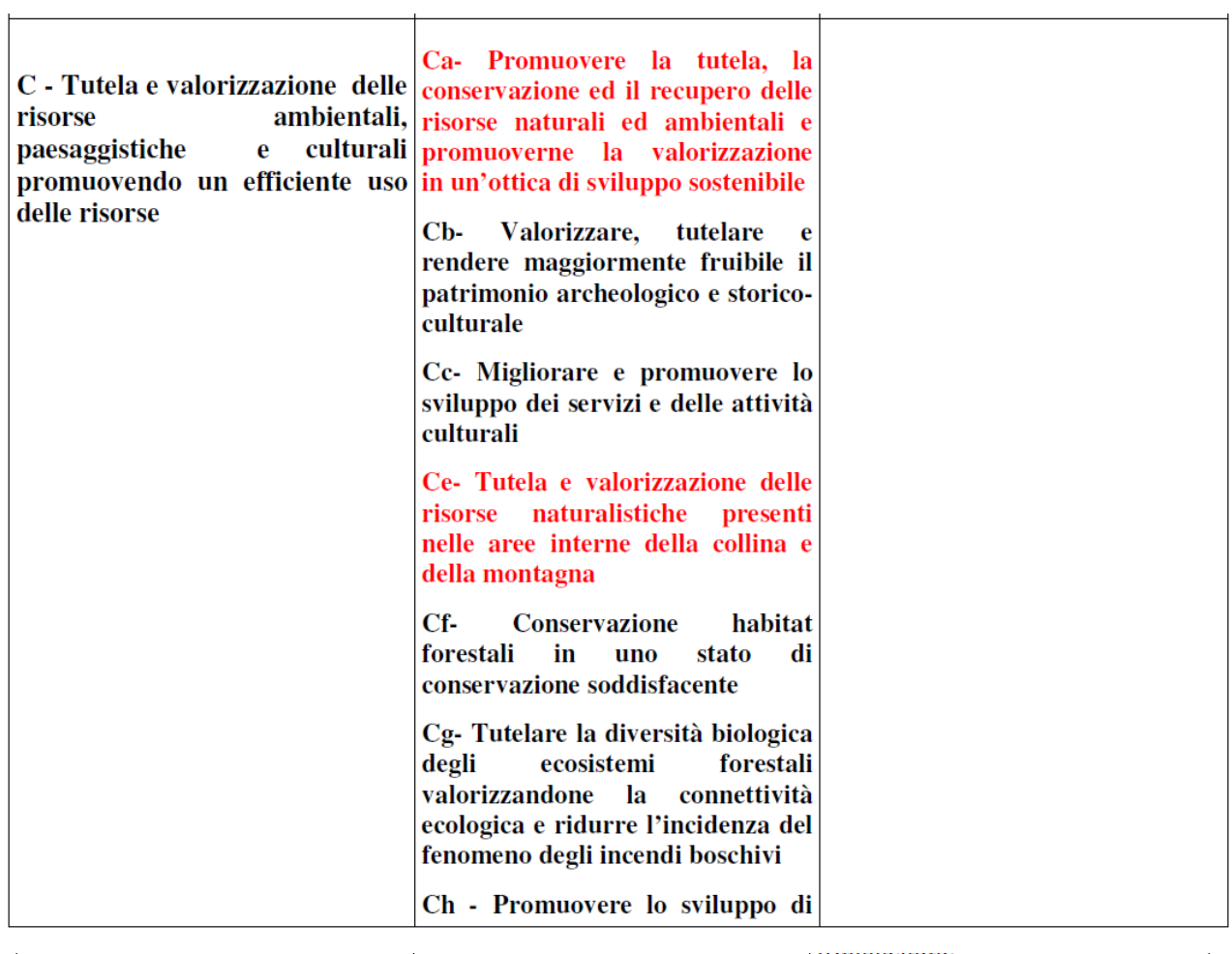

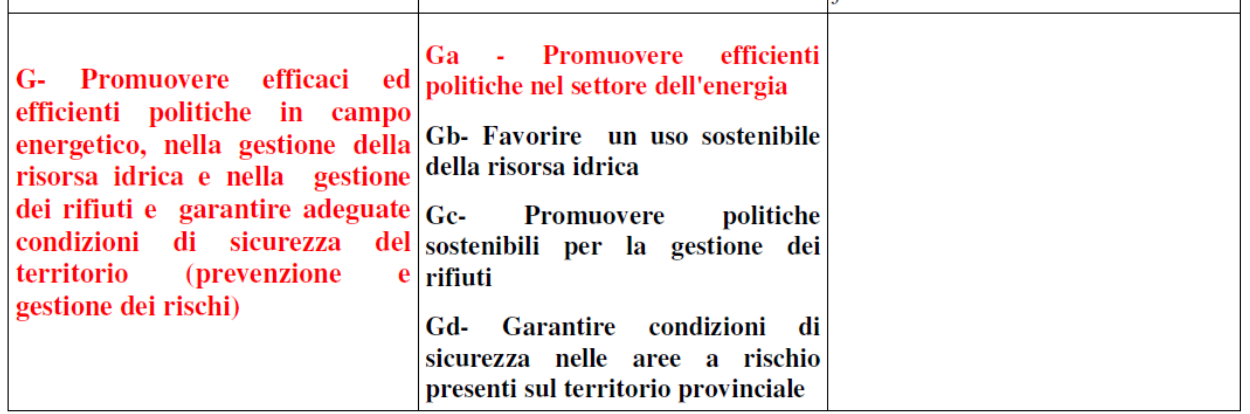

### **AMBITO STRATEGICO VULTURE ALTO BRADANO**

L'ambito strategico comprende 19 comuni così raggruppabili: sistema del Vulture costituito dai 14 comuni di Atella, Barile, Ginestra, Lavello, Maschito, Melfi, Montemilone, Rapolla, **Rapone**, Rionero in Vulture, Ripacandida, Ruvo del Monte, **San Fele** e Venosa;

Di seguito si riportano gli obbiettivi del piano strutturale provinciale con riferimento a tale ambito.

 $tab, b)$ 

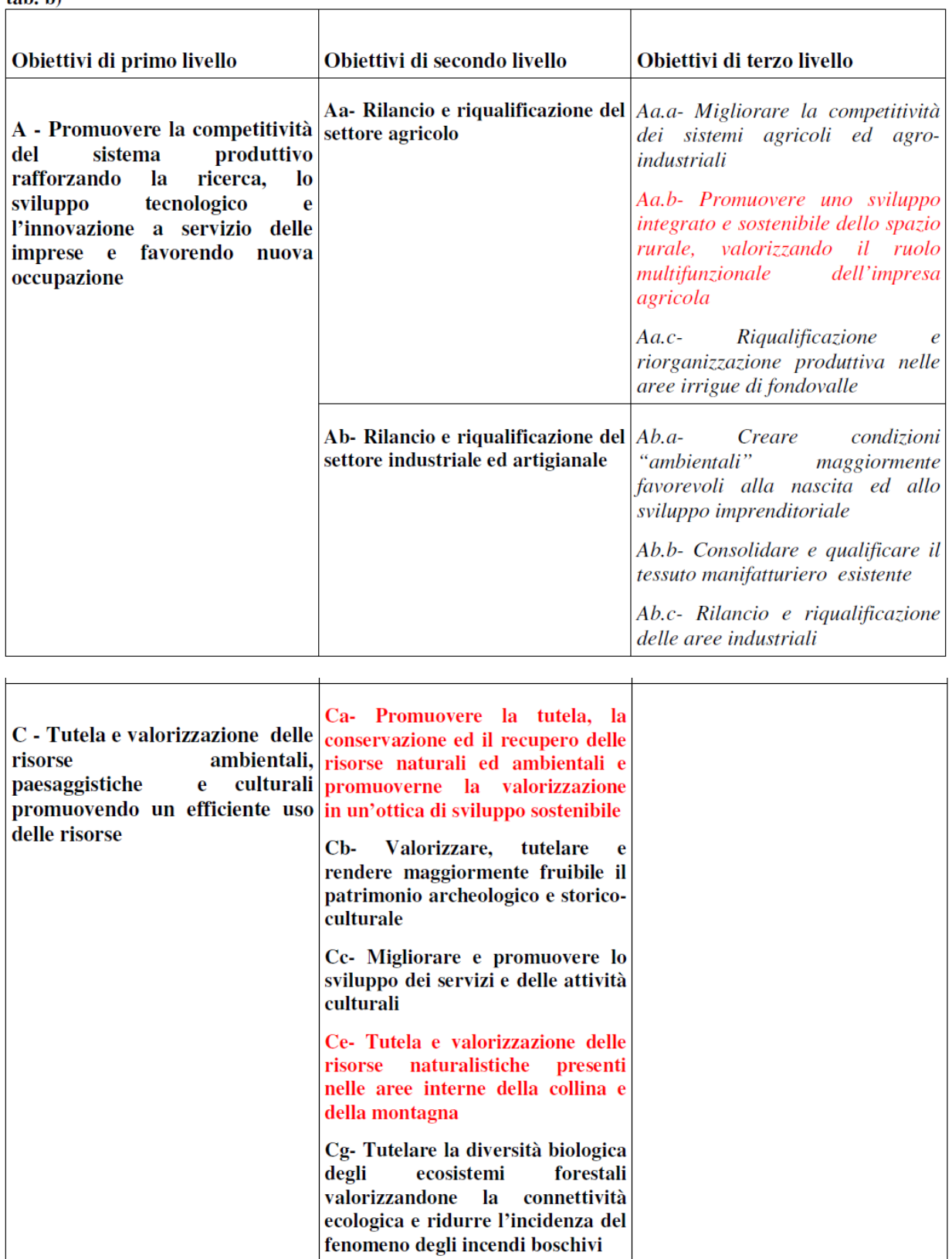

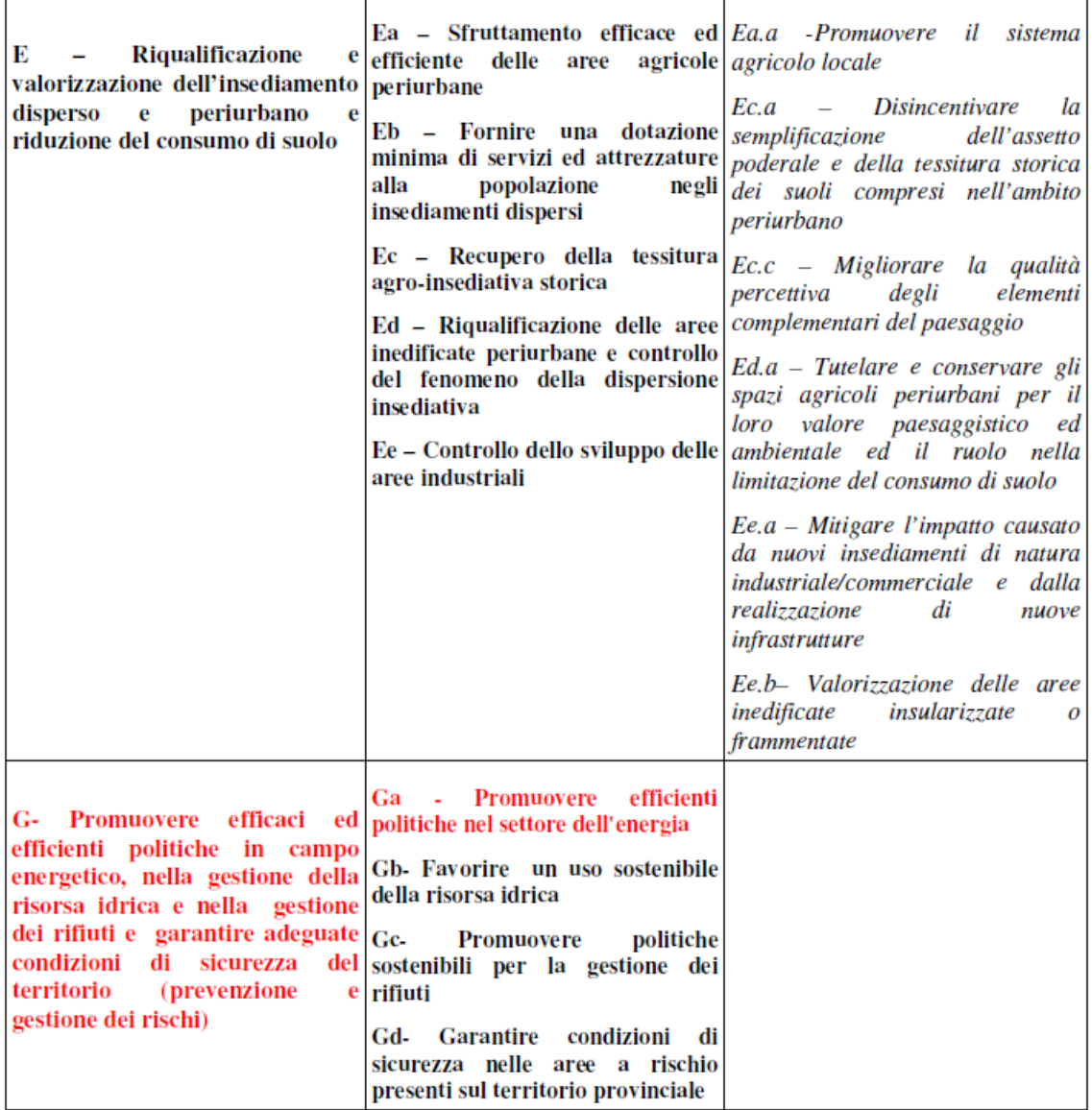

Si riporta di seguito uno stralcio dello schema della rete ecologica provinciale ed ambiti di paesaggi (tavola 26 del PSP).

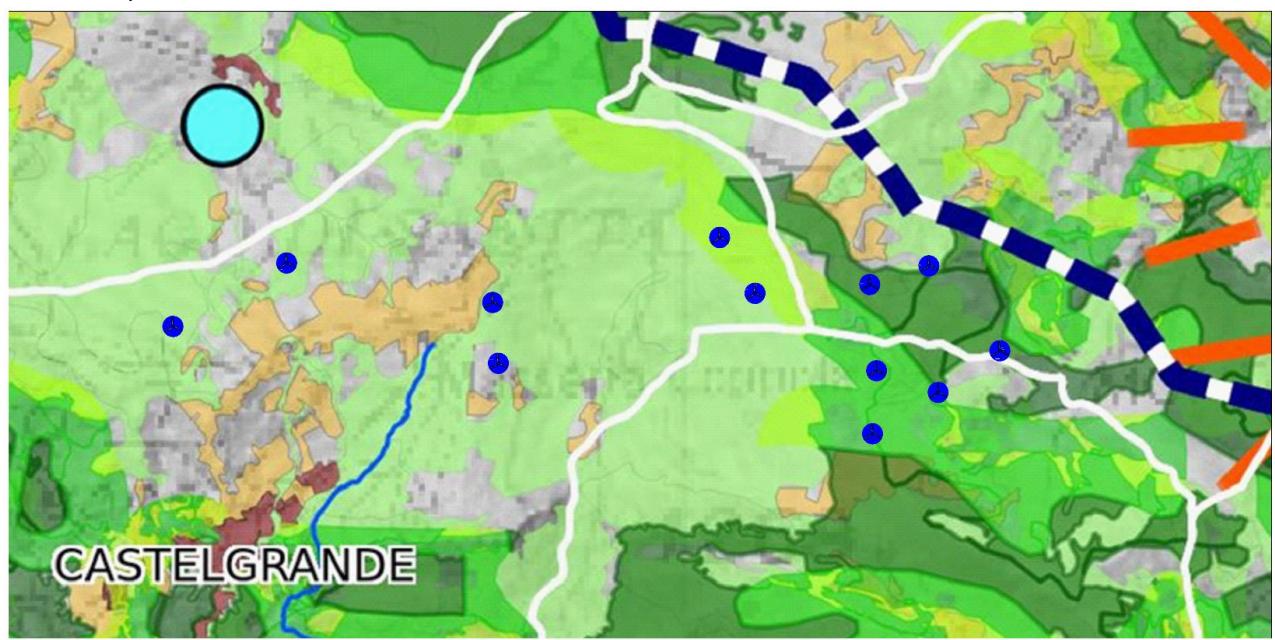

Figura 1: Stralcio Tavola 26 - schema della rete ecologica provinciale ed ambiti di paesaggi

<span id="page-8-0"></span>Aree di transizione (Buffer zones)

Aree centrali Aree naturali ad alta potenzialità Aree di contatto stabilizzato Aree a bassa criticità

Aree a media criticità

Aree a forte criticità

Aree ad elevata qualità ambientale

Aree di miglioramento ambientale (Restoration areas)

Priorità media

Priorità alta

Aree urbanizzate

Gli aerogeneratori nel territorio comunale di San Fele ricadono in aree naturali ad alta potenzialità ed aree di contatto stabilizzato. Gli aerogeneratori nel territorio di Muro Lucano ricadono in aree naturali ad alta potenzialità ambientale. Gli aerogeneratori nel territorio di Castelgrande ricadono in aree ad elevata qualità ambientale.

Con riferimento agli obbiettivi del piano ed alla tavola di [Figura 1,](#page-8-0) le opere previste a progetto non ricadono in aree critiche, non impattano in modo sostanziale sulle risorse naturalistiche ed ambientale, nonché sullo sfruttamento delle risorse agricole essendo l'area condotta in gran parte a pascolo. Inoltre obbiettivo del piano è promuovere promuovere efficaci e efficienti politiche in campo energetico.

Nel proseguo si riportano gli stralci delle carte dei regimi di intervento per gli ambiti territoriali su detti.

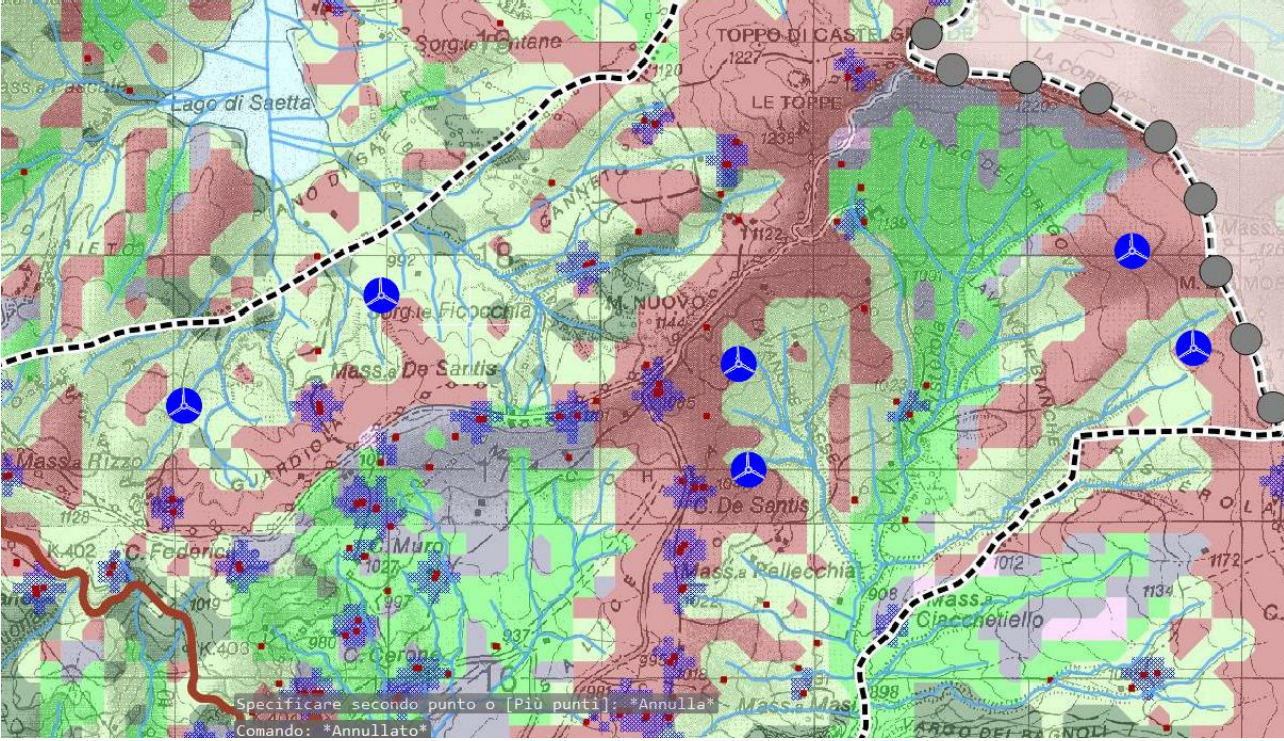

Figura 2: Stralcio Tavola 39 - Indicazione dei regimi di intervento e strategie programmate - ambito potentino

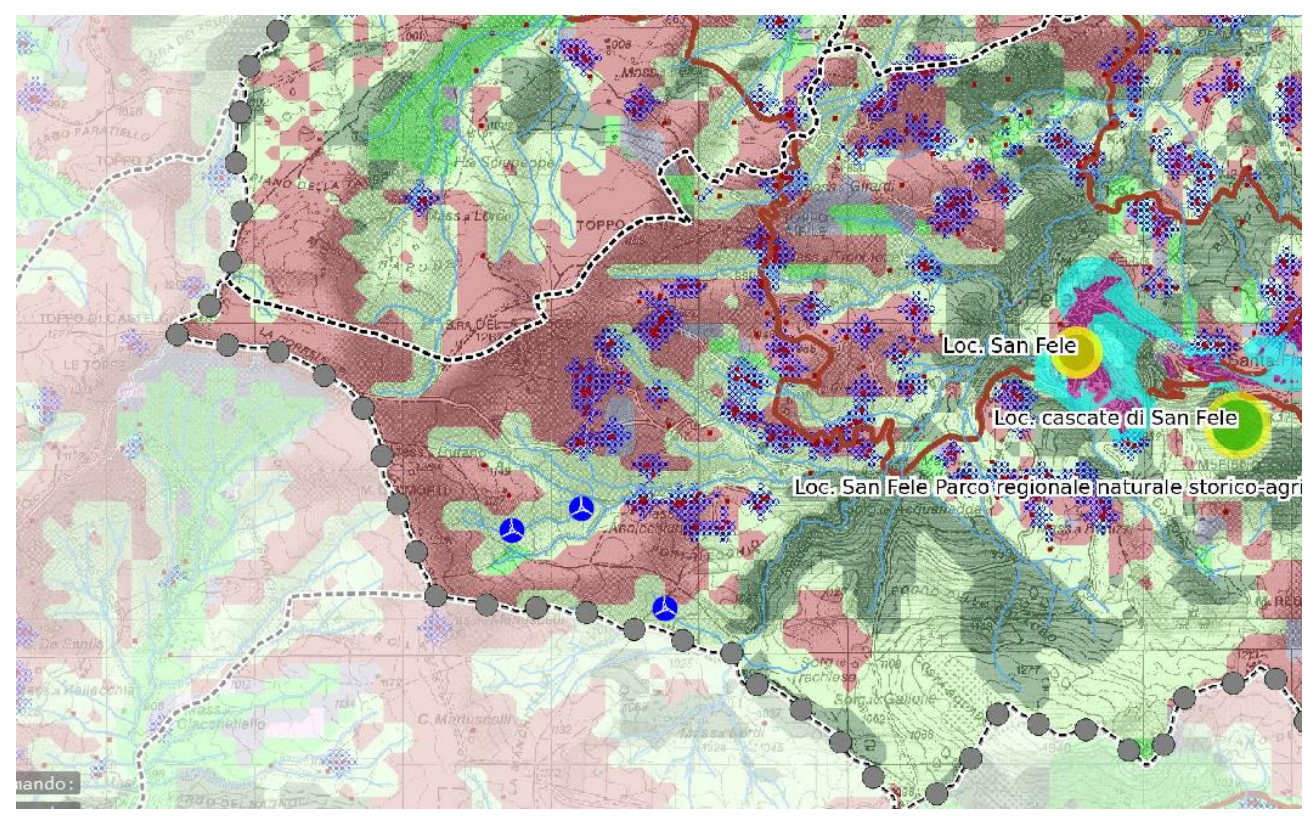

Figura 3: Stralcio Tavola 34 - Indicazione dei regimi di intervento e strategie programmate - ambito vulture

#### CRS - Regimi di Intervento

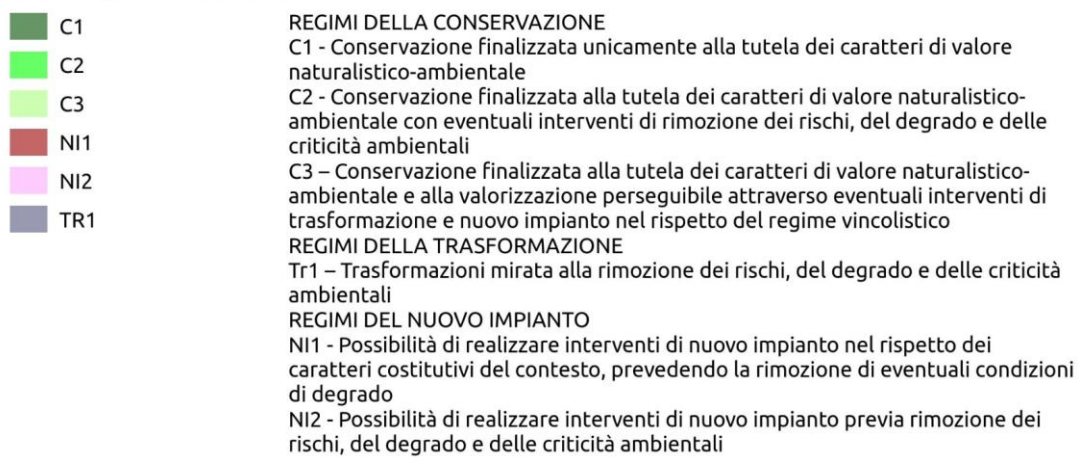

Tutti le opere previste a progetto ricadono in regime di conservazione C3 e regime NI1, quindi con la possibilità di realizzare interventi nel rispetto dei caratteri costitutivi del contesto.

Dal quadro esposto emerge dunque che l'intervento risulta coerente con il sistema della rete ecologica provinciale.

## <span id="page-11-0"></span>2 INTEGRAZIONI AL QUADRO DI RIFERIMENTO PROGETTUALE

## <span id="page-11-1"></span>2.1 Dati progettuali

## <span id="page-11-2"></span>2.1.1 Viabilità

L'intera area è servita da una viabilità secondaria (comunale) che si sovrappone spesso a percorsi tratturali e rurali e collega i vari centri abitati circostanti al Toppo di Castelgrande; per il trasporto degli aerogeneratori e per consentire le attività di cantiere, l'area di impianto è accessibile partendo dalla SS 401 direzione ofantina, da cui è possibile raggiungere il centro di Rapone, alternativamente attraverso le SP 219 o la SP2; prima del centro abitato, una bretella della SP2 consente di bypassare l'abitato e di percorrere una strada comunale recentemente asfaltata in direzione del Toppo di Castelgrande.

Dalla strada comunale/tratturo si distacca la viabilità a servizio dell'impianto.

Lunghezze tratti di nuova viabilità (piste di accesso agli aerogeneratori):

- Aerogeneratore CTG01: 755 m
- Aerogeneratore CTG02: 955 m
- Aerogeneratore CTG03: 589 m
- Aerogeneratore CTG04: 394 m
- Aerogeneratore CTG05: 552 m
- Aerogeneratore CTG06: 282 m
- Aerogeneratore ML01: 573 m
- Aerogeneratore ML03: 441 m
- Aerogeneratore ML02: 695 m
- Aerogeneratore SF03: 579 m
- Aerogeneratore SF02: 1132
- Aerogeneratore SF01: 492

Per quanto riguarda la viabilità esistente risulta da adeguare piccoli tratti con allargamenti temporanei o realizzazione di nuovi tratti in corrispondenza di curve e stretto raggio. Al termine del cantiere tali aree che interessano circa 350 m di viabilità esistente verranno rimossi con il ripristino dello stato di fatto. Essi saranno inoltre realizzati all'esterno dell'area di sedime dei tratturi.

## <span id="page-12-0"></span>2.1.2 Area di cantiere base

In prossimità dell'aerogeneratore CTG03 è prevista la realizzazione di un'area di cantiere dove si svolgeranno le attività logistiche di gestione dei lavori e dove verranno stoccati i materiali e le componenti da installare oltre al ricovero dei mezzi di cantiere.

L'area di cantiere sarà realizzata mediante la pulizia e lo spianamento del terreno (considerando eventuali scavi e riporti), e verrà finita con stabilizzato. L'area avrà una superficie di circa 5250 mq, sarà temporanea e al termine del cantiere verrà dismessa. Per maggiori dettagli si veda la planimetria del cantiere base.

## <span id="page-12-1"></span>2.1.3 Cavidotto

Il collegamento tra gli aerogeneratori e tra questi e la sottostazione elettrica avverrà mediante la posa di cavi in media tensione interrati. Si individua un "cavidotto interno" che collega le turbine tra di loro per una lunghezza complessiva pari a 14,2 km, ed un cavidotto detto "esterno" che collega le turbine alla sottostazione per una lunghezza complessiva di 10,6 km.

Laddove il tracciato del cavidotto attraversa corsi d'acqua e linee di impluvio o attraversa la rete dei tratturi, la viabilità esistente o i sottoservizi, le modalità di realizzazione prevederanno la TOC (Trivellazione Orizzontale Controllata), tecnica di posa che garantisce il mantenimento della morfologia e dello stato esteriore dei luoghi.

## <span id="page-12-2"></span>2.1.4 Sottostazione

La sottostazione è prevista nell'area industriale del comune di Rapone e verrà realizzata in prossimità della futura stazione di smistamento Terna (opera di rete già autorizzata con DD 150c.2141/D.00579 del 19/06/2014). La strada di servizio della sottostazione si svilupperà a partire dalla viabilità di progetto autorizzata nell'ambito degli interventi previsti all'interno dell'area PIP.

La stazione avrà le seguenti opere civili:

- Recinzione esterna ed interna;
- Strade di circolazione, accesso e piazzali carrabili;
- Costruzione edifici;
- Formazioni dei basamenti delle apparecchiature elettriche;

Le dimensioni della stazione sono all'incirca 41x45 m.

### <span id="page-12-3"></span>2.1.5 Ripristino piazzole

E' opportuno sottolineare che, una volta terminata la fase di cantiere, verrà eseguito un parziale ripristino dell'area, consistente nella riduzione delle dimensioni delle piazzole di montaggio degli aerogeneratori. Le piazzole sono di forma pseudo-rettangolare con dimensioni circa 80x45. In condizioni di esercizio esse verranno ridotte a circa 45x45 mediante il rinverdimento della parte da dismettere.

A tal fine si riporta di seguito il confronto tra la superficie occupata dalle piazzole di montaggio in fase di cantiere ed in fase di esercizio, ovvero:

- Superficie complessiva delle piazzole di montaggio in fase di cantiere: 42.000 m2;

- Superficie complessiva delle piazzole di montaggio in fase di esercizio: 24.000 m2;

## <span id="page-13-0"></span>2.1.6 Elenco mezzi di cantiere

Si riporta di seguito un elenco delle attrezzature utilizzate nelle principali fasi di cantiere.

## **1. allestimento del cantiere mediante realizzazione recinzione vie di circolazione e presidi di cantiere**

Autocarro

Attrezzi manuali d'uso comune per lavorazioni in ferro

Escavatore

Autocarro con GRU

Gruppo elettrogeno

Attrezzi manuali d'uso comune per lavorazioni in ferro

## **2. Lavorazione: scotico del terreno e scavo di sbancamento per realizzazione di strade e piazzole**

Autocarro

#### Escavatore

**3. Lavorazione: realizzazione di rilevati e massicciata stradale per strade e piazzole Riempimenti -**

**Livellamenti per creazione piano di stazione**

Escavatore

Autocarro

Rullo compattatore

### **4. Lavorazione: scavi di fondazione eseguiti con scavatore**

Escavatore

Autocarro

### **5. Lavorazione: trivellazioni per esecuzione pali di fondazione**

### **Trivellatrice**

### **6. Realizzazione opere in c.a**

Apparecchio di sollevamento

Attrezzi manuali di uso comune per lavorazioni in ferro

Saldatrice elettrica

Smerigliatrice (flessibile portatile)

Attrezzi manuali di uso comune per lavorazioni in calcestruzzo

Autobetoniera

Autopompa

Vibratore

Saldatrice elettrica

Sega circolare

Smerigliatrice (flessibile portatile)

comune per smontaggi

### **7. Lavorazione: realizzazione cavidotti - posa tubazioni e rinterri**

Escavatore

Tagliasfalto a disco

Attrezzi manuali d'uso comune per posa e taglio materiali

Autocarro con braccio idraulico

Minipala

Autocarro

Compattatore

### **8. Montaggio torre, opere elettromeccaniche, navicella, rotori**

Gru a traliccio

Gru ausiliare

Attrezzi manuali d'uso comune per posa e taglio materiali

## <span id="page-14-0"></span>2.2 Descrizione delle alternative Alternativa zero

L'opzione zero consiste nel rinunciare alla realizzazione del Progetto.

I vantaggi principali dovuti alla realizzazione del progetto sono:

- Opportunità di produrre energia da fonte rinnovabile coerentemente con le azioni di sostegno che vari governi, tra cui quello italiano, continuano a promuovere anche sotto la spinta degli organismi sovranazionali che hanno individuato in alcune FER, quali l'eolico, una concreta alternativa all'uso delle fonti energetiche fossili, le cui riserve seppure in tempi medi sono destinate ad esaurirsi;
- Riduzioni di emissione di gas con effetto serra, dovute alla produzione della stessa quantità di energia con fonti fossili, in coerenza con quanto previsto, fra l'altro, dalla Strategia Energetica Nazionale 2017 il cui documento, pubblicato a giugno 2017 sarà in consultazione pubblica sino al 30 settembre 2017,

e che prevede anche la decarbonizzazione al 2030, ovvero la dismissione entro tale data di tutte le centrali termo elettriche alimentate a carbone sul territorio nazionale;

- Delocalizzazione nella produzione di energia, con conseguente diminuzione dei costi di trasporto sulle reti elettriche di alta tensione;
- Riduzione dell'importazioni di energia nel nostro paese, e conseguente riduzione di dipendenza dai paesi esteri;
- Ricadute economiche sul territorio interessato dall'impianto in termini fiscali, occupazionali soprattutto nelle fasi di costruzione e dismissione dell'impianto;
- Possibilità di creare nuove figure professionali legate alla gestione tecnica del parco eolico nella fase di esercizio;

Inoltre gli aerogeneratori di grossa taglia e di ultima generazione, proposti in progetto, permettono di sfruttare al meglio la risorsa vento presente nell'area, così da rendere produttivo l'investimento. Rinunciare alla realizzazione dell'impianto (opzione zero), significherebbe rinunciare a tutti i vantaggi e le opportunità sia a livello locale sia a livello nazionale e sovra-nazionale sopra elencati. Significherebbe non sfruttare la risorsa vento presente nell'area a fronte di un impatto (soprattutto quello visivo – paesaggistico) non trascurabile ma comunque accettabile e soprattutto completamente reversibile.

## Alternativa tecnologica 1 – Impianto fotovoltaico

Un'altra alternativa tecnologica potrebbe essere quella di realizzare un impianto fotovoltaico. Di seguito le principali differenze rispetto alla realizzazione dell'impianto eolico proposto in progetto.

1. Parità di potenza installata (57,60 MW), l'impianto eolico ha una produzione di almeno 138 GWh/anno, l'impianto fotovoltaico non supera gli 80 GWh/anno. In termini di costo dell'energia prodotta i due impianti si equivalgono.

2. L'impianto fotovoltaico con potenza di 57,60 MW, occuperebbe una superficie di circa 115 ettari.

Queste invece le principali differenze in termini di impatto ambientale:

**Impatto visivo**. L'impatto visivo prodotto dall'impianto eolico è di gran lunga maggiore, sebbene un impianto fotovoltaico di estensione pari a 115 ha, produce sicuramente un impatto visivo non trascurabile almeno nell'area ristretta limitrofa all'impianto.

**Impatto su flora, fauna ed ecosistema**. Come vedremo nel presente studio, l'impatto prodotto dall'impianto eolico in progetto su flora, fauna ed ecosistema è basso e reversibile.

L'impatto prodotto dall'impianto fotovoltaico che come detto occuperebbe un'area di almeno 115 ettari è sicuramente non trascurabile. Inoltre l'utilizzazione di un'area così vasta per un periodo di tempo medio (superiore a 20 anni), potrebbe provocare dei danni su flora, fauna ma soprattutto sull'ecosistema non reversibili o reversibili in un periodo di tempo molto lungo.

**Uso del suolo**. L'occupazione territoriale complessiva dell'impianto eolico in fase di esercizio (solo aerogeneratori) è di circa 7 ettari (12 piazzole e piste di nuova realizzazione) contro i 115 ettari previsti per l'eventuale installazione dell'impianto fotovoltaico.

**Rumore**. L'impatto prodotto dal parco eolico sarebbe non trascurabile anche se ovviamente reversibile, mentre praticamente trascurabile quello prodotto dalla realizzazione dell'impianto fotovoltaico.

**Impatto elettromagnetico**. Per l'impianto eolico l'impatto è trascurabile, per quello fotovoltaico è anche trascurabile anche se di maggiore entità nelle aree immediatamente limitrofe al perimetro dell'impianto. In definitiva possiamo concludere che:

a. A parità di potenza installata l'impianto eolico produce energia ad un costo praticamente uguale a quello dell'impianto fotovoltaico.

b. L'impianto eolico produce un impatto visivo e paesaggistico non trascurabile, ma sicuramente reversibile al momento dello smantellamento dell'impianto.

c. L'impianto fotovoltaico, avendo una estensione notevole, rischia di produrre un impatto su flora fauna ed ecosistema non reversibile o reversibile in un tempo medio lungo, dopo lo smantellamento dell'impianto. Per quanto sopra esposto si ritiene meno impattante.

#### Alternativa tecnologica 2 - Dimensionale

In un primo layout si è ipotizzato la disposizione di N°20 macchine di potenza pari a 3 MW ciascuna. Ciò determina :

- Un maggiore impatto percettivo in quanto, sebbene gli aerogeneratori di media taglia hanno uno sviluppo verticale poco minore, l'impianto eolico avrebbe un'estensione maggiore e quindi, essendo maggiore il territorio interessato, anche la visibilità dell'impianto aumenterebbe; in particolare la disposizione di N°20 macchine comporterebbe un estensione dell'impianto nel territorio di Muro Lucano;
- Una maggiore occupazione di suolo e superficie in quanto le opere a regime per una macchina di media taglia sono pressoché equivalenti alle opere previste per una macchina di grande taglia;
- Un maggiore effetto selva dovuto al numero maggiore di aerogeneratori;
- Un maggiore sviluppo della viabilità e del cavidotto di progetto e, quindi, dei costi realizzativi.

Inoltre la producibilità in ore equivalenti sarebbe inferiore perché l'efficienza delle macchine di media taglia è più bassa rispetto alle macchine di maggiore potenza e diametri rotorici maggiori.

Per tali motivi per la realizzazione della centrale eolica di progetto di potenza pari a 57,60 MW si è scelto di prevedere l'installazione di aerogeneratori di grande taglia GE158 con potenza unitaria pari a 4,80 MW (diametro del rotore 158 m e altezza al mozzo 120 m).

Con tali presupposti, la scelta delle turbine da impiegare nel parco eolico è stata orientata verso aerogeneratori di grande taglia della potenza di 4,8 MW. La dimensione scelta per l'aerogeneratore è stata calibrata in funzione del contesto locale di inserimento delle macchine. In generale, maggiori altezze della torre di sostegno configurano la possibilità di massimizzare lo sfruttamento del vento, la cui velocità aumenta con l'altezza dal suolo. Inoltre a maggiori altezze il vento risulta più costante, assicurando un miglior rendimento energetico della macchina eolica.

#### Alternative localizzative

La scelta localizzativa si è basata primariamente sulle caratteristiche anemologiche del sito, monitorate per mezzo di una torre anemometrica che ha consentito di effettuare studi con modelli matematici mirati ad estendere su tutto il sito i risultati delle misure puntuali e ad ottenere la stima della miglior producibilità attesa. Il progetto è stato sviluppato studiando la disposizione delle macchine sul terreno (layout di impianto) in relazione a numerosi fattori, accanto all'anemologia:

• disposizione delle macchine a mutua distanza sufficiente a non ingenerare o minimizzare le diminuzioni di rendimento per effetto scia;

• orografia/morfologia del sito;

• sfruttamento di strade, piste, sentieri esistenti;

• minimizzazione degli interventi sul suolo;

• lunghezze e pendenze delle livellette tali da seguire, per quanto possibile, l'orografia propria del terreno.

• impatto paesaggistico, distanze dai centri abitati.

Sono state prese in considerazione due alternative localizzative

#### **Alternativa 3**

- nel territorio di Castelgrande, in località "Picone";

Coordinate geografiche (WGS84): Lat. 40.796667; Long. 15.44843

L'alternativa 1 è stata scartata data la maggior vicinanza con il centro abitato di Castelgrande, il maggior impatto visivo dell'opera e data la presenza nella zona di case sparse, soggette ad impatto per il rumore e per lo shadow-flickering delle pale oltre che la vicinanza al pSIC "Vallone delle ripe, torrente Malta, Monte Paratiello".

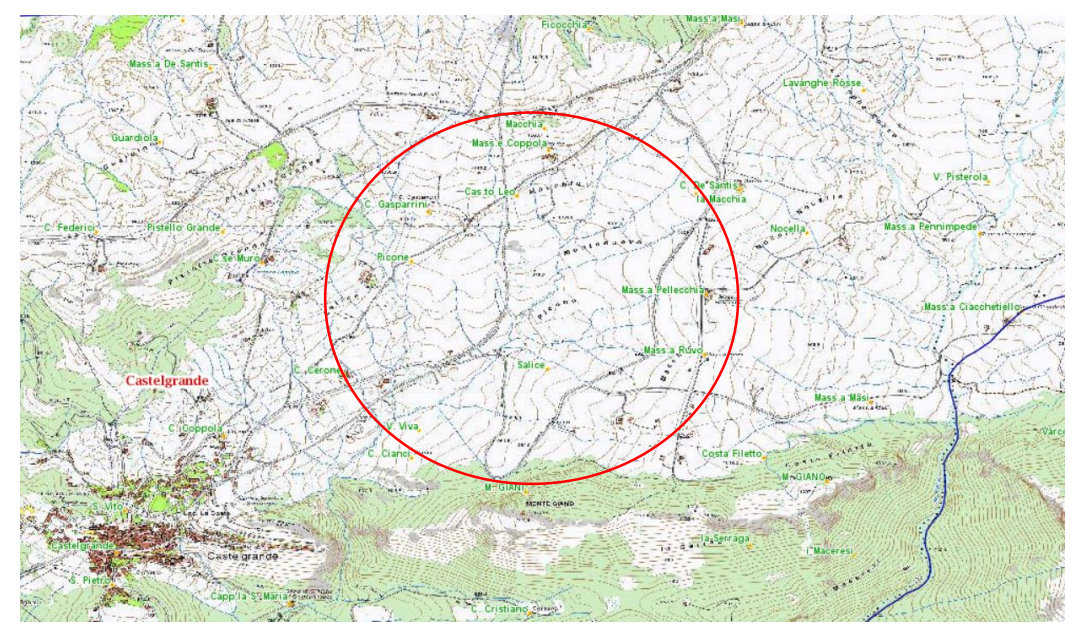

Figura 4. Localizzazione alternativa 3

## **Alternativa 4**

- nel territorio di Muro Lucano, in località "la Guardiola";

Coordinate geografiche (WGS84): Lat. 40.77463; Long. 15.510164

L'alternativa 2 è stata scartata data la presenza nella zona di case sparse, soggette ad impatto per il rumore

e per lo shadow-flickering delle pale e per il maggior impatto visivo dell'opera.

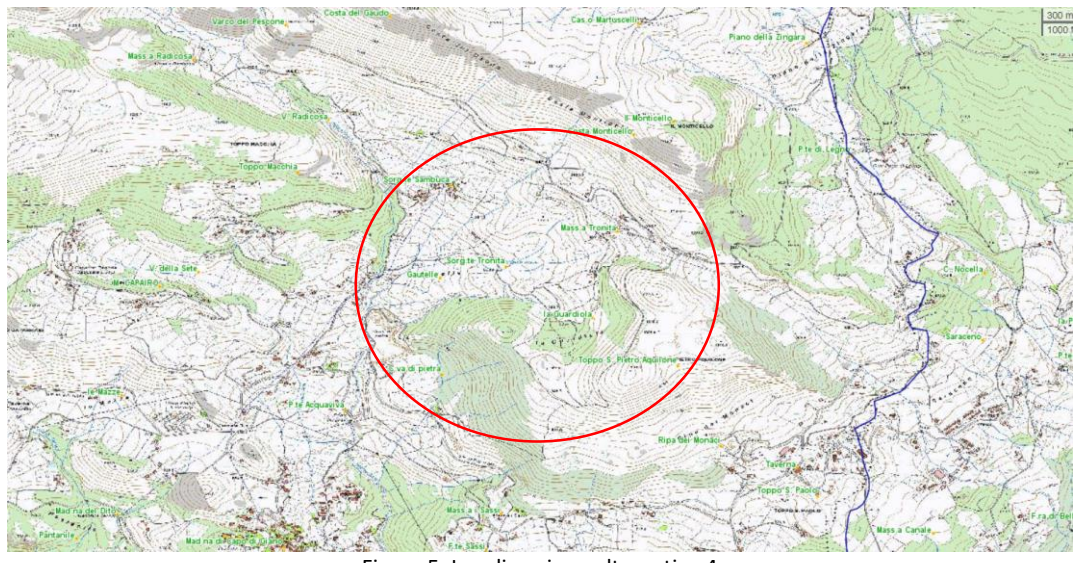

Figura 5. Localizzazione alternativa 4

Si riporta di seguito lo schema riassuntivo con la valutazione ponderata delle alternative in relazione ai fattori presi in considerazione. L'indice di valutazione varia tra -2 e +2 .

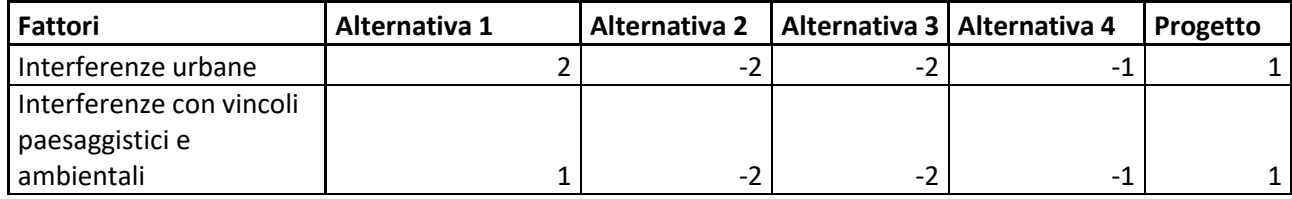

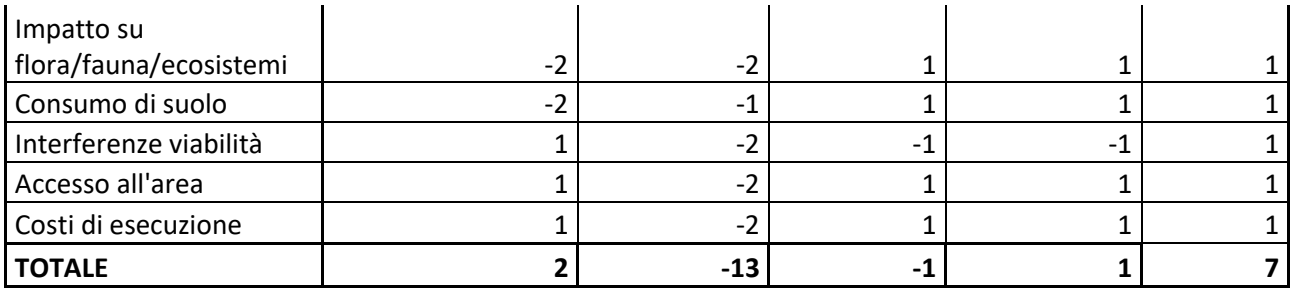

## <span id="page-19-0"></span>2 INTEGRAZIONI AL QUADRO DI RIFERIMENTO AMBIENTALE

## <span id="page-19-1"></span>2.1 Contesto ambientale

Si rimanda allo studio specialistico del contesto agrario ed allo studio floristico/vegetazionale.

## <span id="page-19-2"></span>2.2 Flora

Si rimanda allo studio specialistico floristico/vegetazionale.

## <span id="page-19-3"></span>2.3 Fauna

Si rimanda allo studio specialistico su fauna ed avifauna.

## <span id="page-19-4"></span>2.4 Utilizzo delle risorse naturali

Al termine della fase di cantiere, saranno per quanto possibile ristabilite le situazioni preesistenti alla realizzazione dell'intervento da progetto, garantendo il mantenimento di tutte le attività esercitate in precedenza.

Le piste di nuova realizzazione avranno l'ingombro minimo necessario per raggiungere la posizione degli aerogeneratori. In gran parte verrà sfruttata la viabilità esistente, costituita da strade comunali a volte asfaltate e a volte sterrate ma di buona consistenza.

In corrispondenza di ogni aerogeneratore sarà necessaria la realizzazione di una piazzola pseudo-rettangolare di dimensioni circa 45x80 necessaria per il montaggio dell'aerogeneratore.

A lavori ultimati, si prevede il ripristino di tutte le aree non necessarie alla gestione dell'impianto. Considerando che il sistema di viabilità diventerà funzionale alla conduzione dei fondi, l'occupazione di suolo sarà limitato essenzialmente all'ingombro dei plinti e delle piazzola di regime (cica 24000 mq in totale).

I cavidotti non saranno motivo di occupazione di suolo in quanto saranno sempre interrati e per la maggior parte del percorso viaggeranno lungo le strade di impianto e le strade esistenti.

Anche li dove verranno attraversati i campi, la posa a circa 1,2 metri dal piano campagna (opportunamente segnalati), permetterà tutte le lavorazioni tradizionali dei terreni comprese le arature più profonde. La sottrazione di suolo è limitata quindi:

- piazzole aerogeneratori: 24000 mq in condizioni di esercizio (piazzole all'incirca 45x45 m)

- nuove piste di accesso (lunghezza complessiva 7440 m): 44634

-sottostazione utente: 2400 mq

In totale la perdita di suolo è pari a circa 7 ha.

### <span id="page-20-0"></span>2.4.1 Acque superficiali e sotterranee

Durante la fase di cantiere verranno previsti opportuni sistemi di regimentazione delle acque superficiali che dreneranno le portate meteoriche verso i compluvi naturali.

Le movimentazioni riguarderanno strati superficiali ad eccezione delle opere di fondazione, che di fatto riguardano situazioni puntuali. Durante la fase di cantiere non ci sarà dunque alterazione del deflusso idrico superficiale.

Per i tratti di strada interferenti con linee d'impluvio, è prevista la posa di un tubazione di diametro 1200 mm per consentire il regolare deflusso idrico superficiale, mentre per l'attraversamento dei cavidotti è prevista la tecnica TOC (Trivellazione Orizzontale Controllata), tecnica di posa che garantisce il mantenimento della morfologia e dello stato esteriore dei luoghi.

L'interferenza con il deflusso idrico profondo, per effetto della realizzazione delle opere di fondazione dato il carattere puntuale dell'intervento riveste una scarsa importanza.

Per quanto attiene al deflusso superficiale, l'eventuale contaminazione, dovuta al rilascio di sostanze volatili di scarico degli automezzi, risulterebbe comunque limitata all'arco temporale necessario per l'esecuzione dei lavori (periodo relativamente breve) e, quindi, le quantità di inquinanti complessive rilasciate risulterebbero basse e, facilmente, diluibili ai valori di accettabilità.

Al fine di comunque ridurre la magnitudo di questi potenziali impatti si prevede di dotare, sia le aree di cantiere che le aree dedicate allo stoccaggio dei mezzi e dei materiali, di una rete di drenaggio artificiale costituita da caditoie collegate con delle tubazioni in materiale plastico: tale sistema avrà la funzione di

convogliare le acque di prima pioggia e gli eventuali sversamenti accidentali in delle opportune vasche di trattamento che impediscano alle sostanze inquinanti di entrare in contatto con l'ambiente esterno.

Nel caso di rilasci di oli o altre sostanze liquide inquinanti, si provvederà all'asportazione delle zolle secondo quanto previsto dal DLgs 152/2006.

Il progetto prevede un sistema di regimentazione delle acque superficiali che raccoglierà le acque meteoriche drenandole verso i compluvi naturali.

L'intero impianto, realizzato in pieno accordo con la conformazione orografica delle aree, non comporterà significative modificazioni alla morfologia del sito ne comporterà una barriera al deflusso idrico superficiale. La qualità delle acque non sarà inoltre influenzata dalla presenza dell'impianto in quanto la produzione di energia tramite aerogeneratori si caratterizza anche per l'assenza di qualsiasi tipo di rilascio nei corpi idrici o nel suolo.

## <span id="page-21-0"></span>2.4.2 Produzione di rifiuti

I materiali in eccesso derivanti dalle lavorazioni in fase di cantiere verranno trasportati ad opportuna discarica controllata.

Al termine dei lavori si provvederà, altresì, a un accurato monitoraggio delle aree di cantiere al fine di verificare se si è avuto lo sversamento di carburante e la contaminazione di alcune aree.

In tal caso si provvederà allo smaltimento dei dispersi e alla bonifica dei siti secondo le prescrizioni dell'art.242 e segg. del D.Lgs 152/2006.

Per quanto riguarda le terre e rocce da scavo, si prevede il massimo riutilizzo in sito del materiale escavato, conferendo a discarica i soli esuberi, possibilità che dovrà essere confermata in fase di progettazione esecutiva qualora, a seguito delle indagini si accerterà l'assenza di contaminati.

II normale esercizio dell'impianto non causa alcuna produzione di residui o scorie. Piccole produzioni di rifiuti possono verificarsi in occasione dell'esecuzione delle manutenzioni periodiche di alcune delle parti dell'impianto e sono principalmente costituite dai materiali di consumo.

In particolare si tratta di oli lubrificanti esausti che verranno smaltiti secondo quanto previsto dalla normativa vigente (conferimento al Consorzio Oli Usati).

Presso l'impianto non sarà inoltre realizzato alcuno stoccaggio di oli minerali vergini da utilizzare per il ricambio né, tanto meno, di quelli esausti che verranno conferiti, in conformità alle leggi vigenti, al Consorzio Obbligatorio Oli Usati.

Altri componenti soggetti a periodica sostituzione sono le "batterie tampone" presenti all'interno degli aerogeneratori e nella sottostazione, necessarie ad assicurare l'alimentazione elettrica dei sistemi di comando/controllo e di sicurezza anche nel caso di disservizi della rete di alimentazione.

Le caratteristiche realizzative dei "pacchi batteria" sono tali da escludere, anche in caso di rottura degli involucri degli accumulatori, la possibilità di sversamento sul suolo degli acidi. All'atto della loro sostituzione

20

le batterie verranno conferite, secondo quanto previsto dalla normativa vigente, al COBAT (Consorzio Obbligatorio Batterie al piombo esauste e rifiuti piombosi), senza alcuno stoccaggio in sito.

## <span id="page-22-0"></span>2.5 Usi civici

Si rimanda allo studio relativo all'esistenza di aree gravate dagli usi civici.

## <span id="page-22-1"></span>2.5 Studio Paesaggistico

L'analisi del territorio in cui si colloca il parco eolico è stata effettuata attraverso la ricognizione puntuale degli elementi caratterizzanti e qualificanti del paesaggio effettuate alle diverse scale di studio, richieste dalle linee guida, (vasta, intermedia e di dettaglio). L'analisi è stata svolta non solo per definire l'area di visibilità dell'impianto, ma anche il modo in cui l'impianto viene percepito all'interno del bacino visivo.

L'analisi ha evidenziato che l'impianto eolico:

- L'impianto non ricade nella perimetrazione del parco regionale del Vulture;
- Gli aerogeneratori sono esterni al buffer di 1000 m dal pSIC di "Vallone delle Ripe, torrente Malta e Monte Giano";
- La ZPS di Monte Paratiello è distante più di 5 km dal sito dell'impianto;
- L'impianto non ricade nella perimetrazione di nessuna Area I.B.A;

Una considerazione specifica meritano i beni tutelati dal D.Lgs 42/04 l'analisi ha evidenziato che l'impianto eolico:

- Gli aerogeneratori non sono compresi nel buffer di 150 m da fiumi torrenti e corsi d'acqua (art.142\_let.c);
- Gli aerogeneratori sono tutti posti al di sotto della quota di 1200 m s.l.m.m (art.142\_let.d);
- Gli aerogeneratori non sono compresi nel buffer di 300 m da laghi, invasi artificiali (art.142\_let.b);
- Gli aerogeneratori non sono compresi nell'area di sedime di tratturi tutelati (art.10 e 45 d.lgs 42/2004);
- Gli aerogeneratori sono posti al di fuori di aree occupate da foreste e da boschi (art.142 let.g);

Ricapitolando relativamente alle componenti culturali e insediative, nell'area interessate dall'intervento progettuale non vi sono beni paesaggistici delle componenti culturali e insediative. Inoltre tutti gli aerogeneratori sono distanti da punti di interesse archeologico.

## <span id="page-22-2"></span>2.5.1 Impatto visivo e paesaggistico

La stima e la valutazione dell'impatto è stato condotto secondo il seguente schema:

 Limiti spaziali dell'impatto: identificazione dell'area di impatto visivo, ovvero estensione della Zona di Visibilità Teorica (**ZTV**);

- Analisi generale dell'Area: inquadramento storico e paesaggistico dell'area, cui segue l'individuazione di punti chiave dai quali l'impianto eolico può essere visto (punti sensibili);
- Analisi visibilità dell'impianto: identificazione delle aree da cui l'impianto è visibile all'interno della ZTV, con l'ausilio delle Mappe di intervisibilità Teorica;
- Analisi dell'Impatto: sempre all'interno della ZTV individuazione, tra i Punti Sensibili, di quelli maggiormente significativi e soggetti all'impatto visivo, dai quali proporre foto inserimenti allo scopo di verificare l'impatto;

Il primo passo nell'analisi di impatto visivo è quello di definire l'area di massima visibilità degli aerogeneratori: *area di visibilità dell'impianto*.

Sulla base di un attento studio plano-altimetrico di un'area piuttosto vasta l'estensione della ZTV è definita con un rettangolo di dimensioni 20x20 km circa.

Un altro studio condotto dall'Università di Newcastle verifica che per turbine fino ad un'altezza di 85 m complessivi (torre + rotore) ad una distanza di 10 km non è più possibile vedere i dettagli della navicella, tanto che un osservatore casuale difficilmente riesce ad individuare un parco eolico, e che i movimenti delle pale sono visibili sino ad una distanza di 15 km.

L'area su cui si andrà a quantificare l'impatto visivo coincide con *l'area di impatto potenziale* che è diversa dall'*area di visibilità assoluta* dell'impianto ovvero l'area da cui l'impianto è potenzialmente visibile nelle migliori condizioni atmosferiche in relazione alla sensibilità dell'occhio umano e dell'andamento orografico del terreno.

Lo Studio di Impatto Visivo, come vedremo, sarà particolarmente focalizzato sull'Area di Interesse ovvero in un intorno di 10 km intorno all'impianto, con la ricognizione dei centri abitati e dei beni culturali e paesaggistici riconosciuti come tali da D.Lgs. n. 42/2004.

Tale distanza, assolutamente conservativa, è coerente con quanto previsto dalle Linee Guida Nazionali (punto 3 dell'allegato 4 al DM Sviluppo Economico 10 settembre 2010 - Linee guida per l'autorizzazione degli impianti alimentati da fonti rinnovabili) che suggeriscono come area di indagine per l'impatto visivo un'area che si estende fino a 50 m l'altezza massima del sistema torre più rotore, nel nostro caso pari a circa 200 m. In pratica secondo le LGN l'impatto visivo va indagato in un intorno di circa 10 km dall'impianto.

Si può ragionevolmente affermare che oltre questa distanza, anche ove l'impianto sia teoricamente visibile,

l'impatto visivo si possa ritenere trascurabile, in considerazione di alcuni fattori:

- Dimensionale: anche nelle condizioni peggiori per l'area esterna a quella di studio, ossia alla distanza maggiore di 10 km e posizione ortogonale alla dimensione maggiore dell'impianto (circa 3,3 km), il campo visivo dell'occhio umano (angolo di vista pari a circa 50°) ha una porzione massima impegnata inferiore ad 1/3 dell'orizzonte;
- Orografico: la presenza di rilievi impedisce la visibilità dell'impianto;

La Zona di Visibilità Teorica **ZTV**, area di impatto potenziale, sarà poi così suddivisa:

- Area vasta che si estende fino a circa 20 km dagli aerogeneratori;
- Area di studio o di interesse che si estende fino ad una distanza di 10 km dagli aerogeneratori (distanza pari a 50 volte l'altezza massima degli aerogeneratori, secondo quanto prescritto dalle Linee Guida Nazionali);

Di seguito lo studio di impatto visivo e paesaggistico verrà eseguito sull'area di studio, mentre come già detto l'impatto a distanze superiori a 10 km si considera trascurabile.

## <span id="page-24-0"></span>2.5.1.2 Analisi dell'intervisibilità

Le Mappe di intervisibilità Teorica individuano, all'interno della ZTV, le aree da dove il Parco Eolico oggetto di studio è teoricamente visibile ma da cui potrebbe non essere visibile nella realtà a causa di schermi naturali o artificiali che non sono rilevati dal DTM (Digital Terrain Model).

Le Mappe di Intervisibilità Teorica sono calcolate dal computer utilizzando un software che si basa su una Modello di Digitalizzazione del Terreno DTM (Digital Terrain Model) che di fatto rappresenta la topografia del territorio. Il DTM è un modello di tipo raster della superficie del terreno nel quale il territorio è discretizzato mediante una griglia regolare a maglia quadrata; alla porzione di territorio contenuta in ogni maglia (o cella che nel nostro caso ha dimensione 5x5 m) è associato un valore numerico che rappresenta la quota media del terreno nell'area occupata dalla cella.

Nel caso specifico le mappe sono state ottenute mediante idonee funzioni già implementate nei software G.I.S. (Geographical Information Systems); il software impiegato è ArcGIS (ESRI Inc.). Le funzioni utilizzate nell 'analisi hanno consentito di determinare innanzitutto, con riferimento alla conformazione plano-altimetrica

del terreno, le aree all'interno delle quali gli aerogeneratori risultano visibili (per un altezza fino al mozzo oppure solo per parte di essa) da un punto di osservazione posto convenzionalmente a quota 1,60 m dal suolo nonché, di contro, le aree da cui gli aerogeneratori non risultano visibili.

Per quel che riguarda il DTM, è stato utilizzato quello realizzato dalla Regione Basilicata. Per quel che riguarda gli oggetti territoriali schermanti, le mappe ricavate non tengono conto delle aree boscate e dei manufatti antropici. Quindi sono estremamente conservative.

Le mappe individuano soltanto una visibilità potenziale, ovvero l'area da cui è visibile l'impianto anche parzialmente o in piccolissima parte, senza dare alcun tipo di informazione relativamente all'ordine di grandezza (o magnitudo) e la rilevanza dell'impatto visivo.

In particolare è stata utilizzata la funzione "viewshed" del software ArcMap .

I parametri utilizzati nell'esecuzione dell'elaborazione sono i seguenti:

- altezza convenzionale dell'osservatore rispetto al suolo = 1,60 m;

- altezza del target da osservare rispetto alla base delle aerogeneratori = 120 m (altezza al mozzo)

Il risultato della funzione VIEWSHED consiste in un modello GRID nel quale l'area di studio è discretizzata mediante una griglia regolare a maglia quadrata di dimensioni 5x5 metri; alla porzione di superficie contenuta in ogni maglia (o cella) della griglia è associato un valore numerico intero, variabile da 0 a 12; detto valore, con riferimento ad ognuna delle altezze del target (nel caso in esame i possibili punti target da osservare sono 12 cioè il numero di aerogeneratori) corrisponde al numero di aerogeneratori che sono visibili da tutti i punti situati all'interno della cella. Ad esempio, il valore 0 è associato ai punti da cui nessuno degli aerogeneratori è visibile; il valore 1, invece, è associato ai punti da cui solo uno degli aerogeneratori è visibile; il valore 2 è associato ai punti da cui solo due degli aerogeneratori sono visibili ecc.

E' stata inoltre condotta un analisi con due sole classi di valori come detto precedentemente:

- classe con valore 0 = aree di non visibilità;

- classe con valori da 1 a 12 = aree di visibilità.

Per quantificare l'impatto cumulativo sono state ripetute le due analisi esposte precedentemente considerando i seguenti impianti (impianti di grande generazione):

- Aerogeneratori esistenti;
- Aerogeneratori autorizzati;
- Altri Aerogeneratori in fase di autorizzazione la cui posizione è compatibile con gli aerogeneratori della società proponente Eolica Muro Lucano srl;

## <span id="page-26-0"></span>2.5.1.3 Analisi dell'impatto visivo

Come già visto nel paragrafo precedente, l'area di interesse o di studio, nei fatti quella effettivamente interessata dall'impatto visivo dell'intervento, viene definita, secondo quanto previsto dalle Linee Guida Nazionali, come l'inviluppo delle distanze di 10 km dai singoli aerogeneratori dell'impianto in progetto. All'interno di tale area si è proceduto alla ricognizione di tutti i beni potenzialmente interessati dagli effetti dell'impatto visivo dell'impianto in progetto, facendo riferimento alle seguenti fonti:

- Beni tutelati ai sensi del D. Lgs. 42/2004 (Codice dei Beni Culturali);
- Vincoli ambientali (pSIC; ZPS, ecc);

La ricognizione ha inoltre interessato:

- Principali lineamenti morfologici
- Sistema agro ambientale
- Sistema insediativo
- Punti panoramici potenziali: sistema delle torri costiere e dei Castelli e Masserie fortificate nell' entroterra;
- Strade panoramiche;

Si è arrivati quindi a definire i punti di osservazione , in pratica i punti di vista sensibili, all'interno dell'area di

impatto potenziale individuata, dai quali l'impianto eolico in progetto risulta teoricamente visibile.

Per ciascuno dei punti di osservazione è stato valutato l'impatto paesaggistico secondo quanto esposto di seguito.

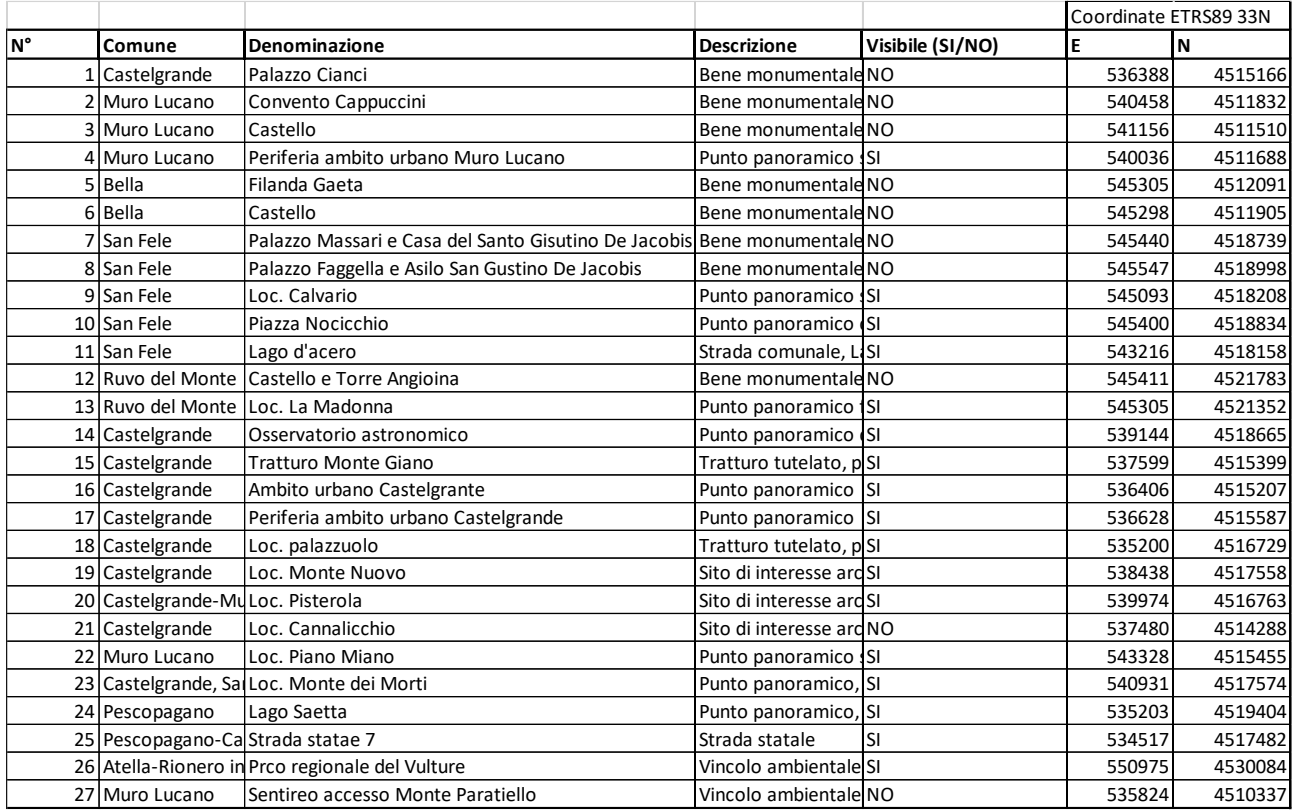

Tabella 1. Elenco punti di osservazione

In letteratura vengono proposte varie metodologie, tra le quali, la più utilizzata, quantifica l'impatto paesaggistico (IP) attraverso il calcolo di due indici:

- un indice **VP**, rappresentativo del valore del paesaggio;
- un indice **VI**, rappresentativo della visibilità dell'impianto;

L'impatto paesaggistico IP, in base al quale si possono prendere decisioni in merito ad interventi di

mitigazione o a modifiche impiantistiche che migliorino la percezione visiva, viene determinato dal prodotto dei due indici sopracitati:

### **IP=VP ×VI**

### **Valore del paesaggio VP**

L'indice relativo al valore del paesaggio VP relativo ad un certo ambito territoriale,

scaturisce dalla quantificazione di elementi quali:

- la naturalità del paesaggio (N);
- la qualità attuale dell'ambiente percettibile (Q);
- la presenza di zone soggette a vincolo (V).

Una volta quantificati tali aspetti, l'indice VP risulta dalla somma di tali elementi:

### **VP=N+Q+V**

## *Indice di Naturalità del Paesaggio (N)*

L'indice di naturalità deriva da una classificazione del territorio, a seconda del livello di naturalità delle aree. L'indice assumerà, nel nostro Studio, valori compresi tra 1 e 10, secondo quanto riportato in tabella.

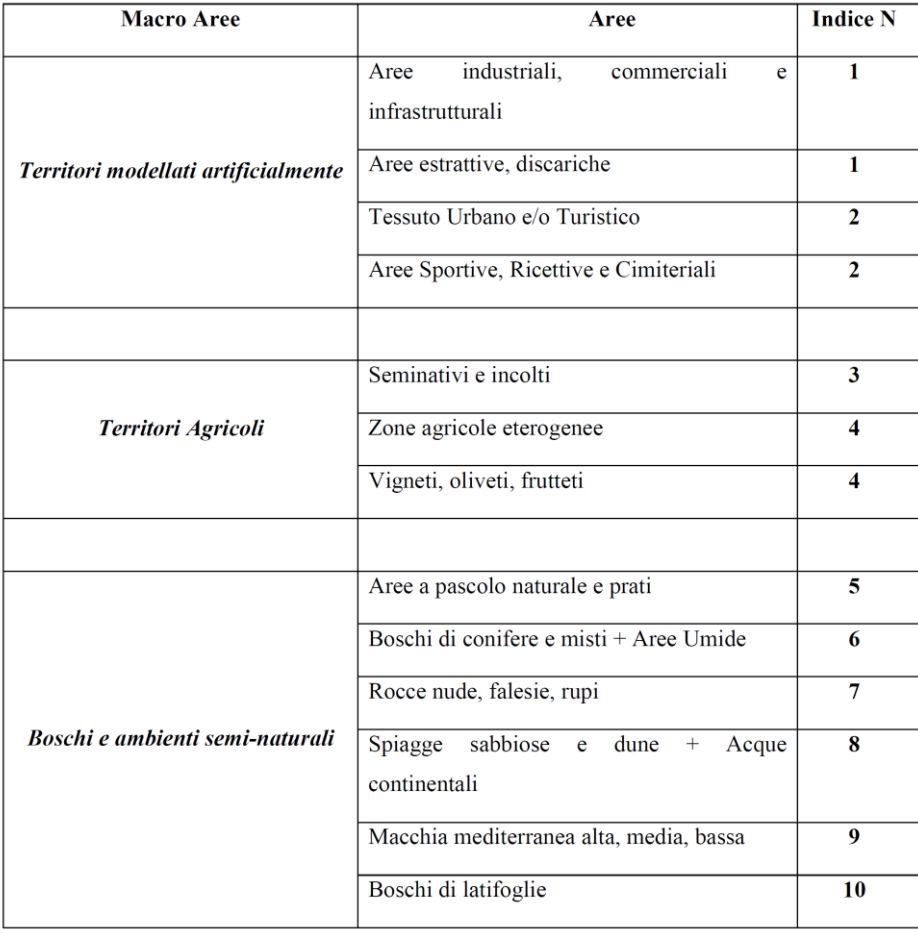

## *Indice di Qualità (di Antropizzazione) del Paesaggio (Q)*

La percezione attuale dell'ambiente esprime il valore da attribuire agli elementi territoriali che hanno subito una variazione del loro stato originario a causa dell'intervento dell'uomo, il quale ne ha modificato l'aspetto in funzione dei propri usi. Come evidenziato nella seguente tabella, il valore dell'indice Q è compreso fra 1 e 10, e decresce con all'aumentare del livello di antropizzazione, ossia nel caso di minore presenza dell'uomo e del di tipo di attività.

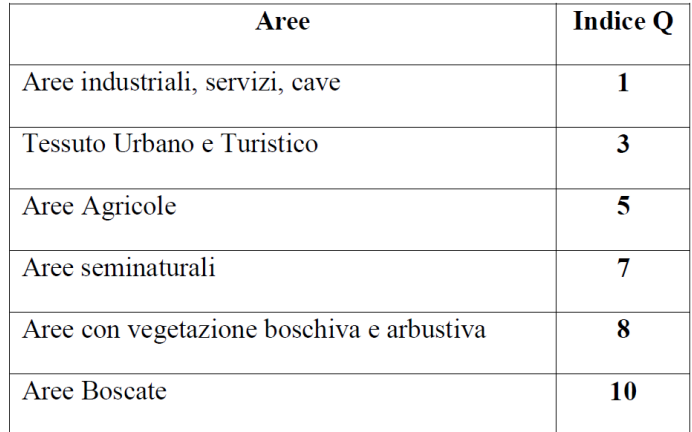

## *Indice relativo alla presenza di vincoli (V)*

Il terzo indice definisce le zone che, essendo riconosciute meritevoli di una determinata tutela da parte dell'uomo, sono state sottoposte a una legislazione specifica. L'elenco dei vincoli ed il corrispondente valore dell'indice V è riportato nella tabella.

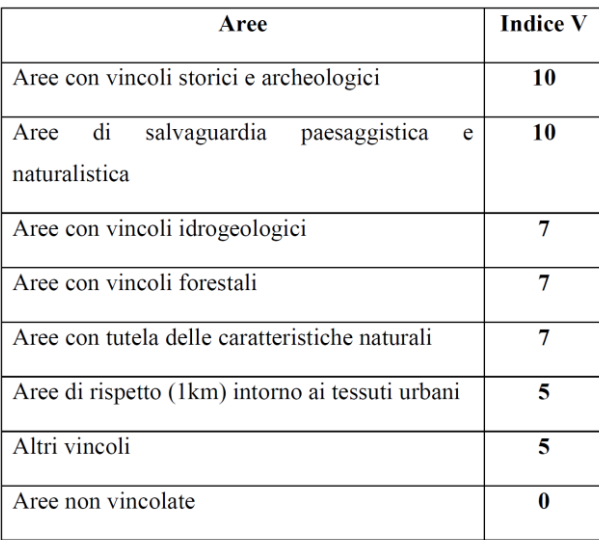

Infine sarà prodotta una cartografia del Valore del Paesaggio VP che in pratica è la somma dei valori introdotti da ciascun indice. Sulla base dei valori attribuiti agli indici N, Q, V, l'indice del Valore del Paesaggio VP potrà variare nel seguente campo di valori:

### **0<VP<30**

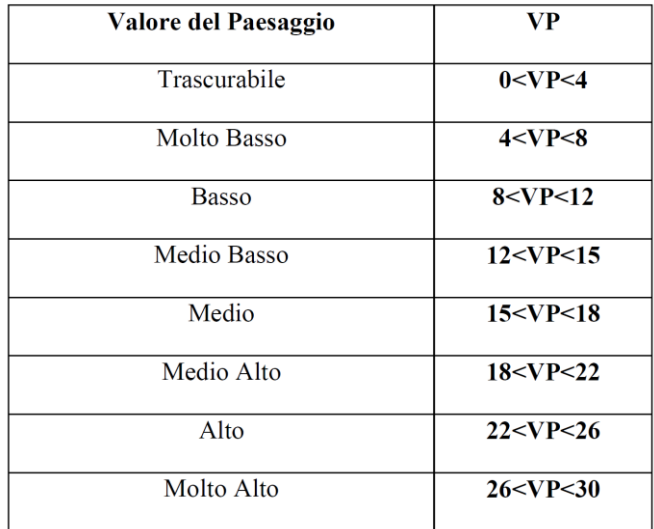

## **Visibilità dell'impianto VI**

L'interpretazione della visibilità è legata alla tipologia dell'opera ed allo stato del paesaggio in cui la stessa viene introdotta. Gli elementi costituenti un parco eolico (gli aerogeneratori) si possono considerare come un unico insieme e quindi un elemento puntale rispetto alla scala vasta, presa in considerazione, mentre per l'area ristretta, gli stessi elementi risultano diffusi se pur circoscritti, nel territorio considerato. Da ciò appare evidente che sia in un caso che nell'altro tali elementi costruttivi ricadono spesso all'interno di una singola unità paesaggistica e rispetto a tale unità devono essere rapportati. In tal senso, la suddivisione dell'area in studio in unità di paesaggio, permette di inquadrare al meglio l'area stessa e di rapportare l'impatto che subisce tale area agli altri ambiti, comunque influenzati dalla presenza dell'opera. Per definire la visibilità di un parco eolico sono stati determinati i seguenti indici:

- la percettibilità dell'impianto, P
- l'indice di bersaglio, B
- la fruizione del paesaggio o frequentazione, F

da cui si ricava l'indice **VI** (Visibilità Impianto), che risulta pari a:

### **VI=P×(B+F)**

### *Percettibilità P*

Per quanto riguarda la percettibilità P dell'impianto, la valutazione si basa sulla simulazione degli effetti causati dall'inserimento di nuovi componenti nel territorio considerato. A tal fine i principali ambiti territoriali sono essenzialmente divisi in tre categorie principali:

• i crinali, i versanti e le colline

- le pianure
- le fosse fluviali.

Ad ogni categoria vengono associati i rispettivi valori di panoramicità, riferiti alla visibilità dell'impianto, secondo quanto mostrato nella seguente tabella:

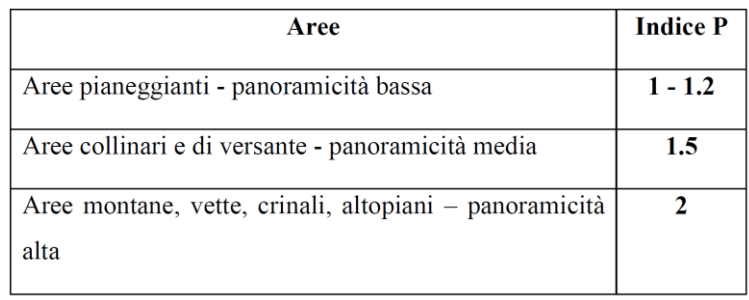

#### *Indice Bersaglio B*

Con il termine "bersaglio" (B), si indicano quelle zone che per caratteristiche legate alla presenza di possibili osservatori, percepiscono le maggiori mutazioni del campo visivo a causa della presenza di un'opera. Sostanzialmente quindi i bersagli sono zone (o punti) in cui vi sono (o vi possono essere) degli osservatori, sia stabili (città, paesi e centri abitati in genere), sia in movimento (strade e ferrovie), pertanto nel caso specifico coincidono con i punti di osservazione definiti.

Il metodo usato per valutare l'andamento della sensibilità visiva in funzione della distanza è schematizzato nella seguente figura.

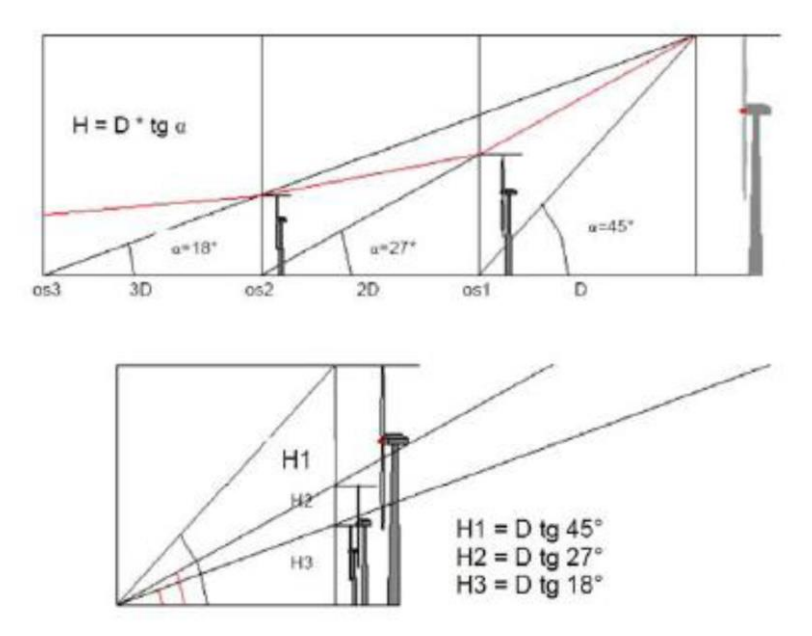

Tale metodo considera una distanza di riferimento D fra l'osservatore e l'oggetto in esame (aerogeneratore), in funzione della quale vengono valutate le altezze dell'oggetto percepite da osservatori posti via via a distanze crescenti. La distanza di riferimento D coincide di solito con l'altezza HT dell'oggetto in esame, in quanto in relazione all'angolo di percezione α (pari a 45°), l'oggetto stesso viene percepito in tutta la sua altezza. All'aumentare della distanza dell'osservatore diminuisce l'angolo di percezione (per esempio pari a 26,6° per una distanza doppia rispetto all'altezza della turbina) e conseguentemente l'oggetto viene percepito con una minore altezza, corrispondente all'altezza H di un oggetto posto alla distanza di riferimento D dall'osservatore.

L'altezza percepita H risulta funzione dell'angolo α secondo la relazione:

## **H=D×tg(α)**

Sulla base del comune senso di valutazione, è possibile esprimere un commento qualitativo sulla sensazione visiva al variare della distanza, definendo un giudizio di percezione, così come riportato nella seguente tabella, dove:

HT= altezza del sistema rotore + aerogeneratore pari a 200 m

D= distanza dall'aerogeneratore

H= altezza percepita dall'osservatore posto ad una distanza multipla di D

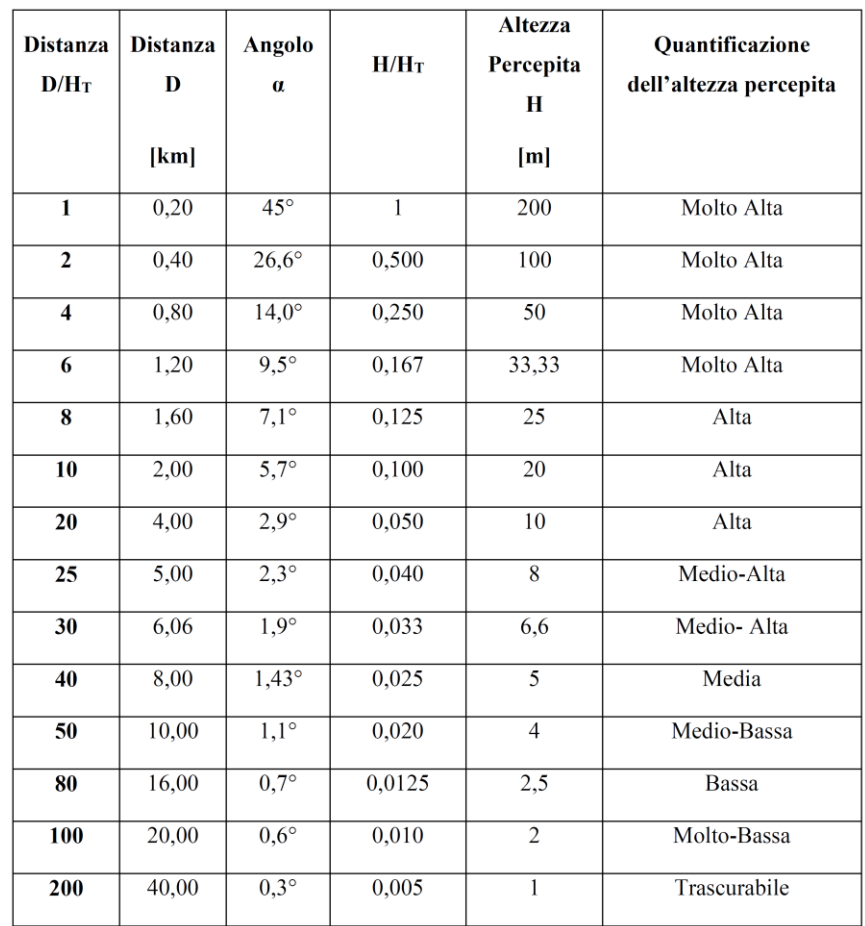

Al fine di rendere possibile l'inserimento del valore di Altezza Percepita H nel calcolo dell'Indice di Bersaglio B, e considerando che H dipende dalla distanza dell'osservatore D<sub>oss</sub> si consideri la seguente tabella:

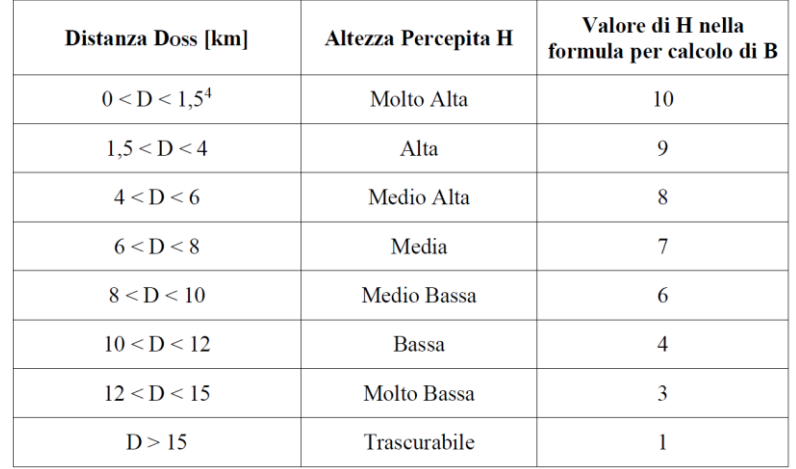

La tabella va letta nel seguente modo: se D<sub>oss</sub> è di 3 km, H è Alta, H assume il valore 9 nella formula per il calcolo dell'Indice di bersaglio B.

Sulla base di queste osservazioni, si evidenzia come l'elemento osservato per distanze elevate tende a sfumare e si confonde con lo sfondo. Nel nostro caso, una turbina eolica alta 200 metri, già a partire da distanze di circa 10 km si determina una bassa percezione visiva, gli aerogeneratori finiscono per confondersi sostanzialmente con lo sfondo. Questo in assoluta coerenza con la definizione dell'area di studio di dettaglio. Le considerazioni sopra riportate si riferiscono alla percezione visiva di un'unica turbina, mentre per valutare la complessiva sensazione panoramica di un parco eolico composto da più turbine è necessario considerare l'effetto di insieme.

L'effetto di insieme dipende notevolmente oltre che dall'altezza e dalla distanza delle turbine, anche dal numero degli elementi visibili dal singolo punto di osservazione rispetto al totale degli elementi inseriti nel progetto. In base alla posizione dei punti di osservazione e all'orografia della zona in esame si può definire un indice di affollamento del campo visivo IAF o indice di visione azimutale.

L'indice di affollamento IAF è definito come la percentuale (valore compreso tra 0 e 1) di turbine eoliche che si apprezzano dal punto di osservazione considerato, assumendo un altezza media di osservazione (1,6 m per i centri abitati ed i punti di osservazione fissi).

Nel nostro caso IAF è stato definito dalle mappe di intervisibilità teorica nell'ipotesi che l'osservatore percepisca almeno metà del rotore (dalla navicella in su) dell'aerogeneratore.

Pertanto avremo che l'indice di bersaglio B per ciascun Punto di Vista Sensibile scelto sarà pari a:

#### **B=H×IAF**

#### Dove:

- il valore di H dipende dalla distanza di osservazione rispetto alla prima torre traguardabile e sarà calcolato (con approssimazione per eccesso) dalla Tabella sopra riportata

- il valore di IAF varia da 0 a 1, con IAF=0 quando nessuno degli aerogeneratori è visibile, IAF= 1 quando tutti gli aerogeneratori sono visibili da un punto.

In pratica l'indice di Bersaglio B potrà variare tra 0 e 10. Sarà pari a zero nel caso di in cui:

- IAF = 0 (nessuno degli aerogeneratori è visibile).

Sarà pari a 10 nel caso in cui:

- H = 10 (distanza dell'osservatore fino a 1,5 km)

- IAF = 1 (tutti gli aerogeneratori visibili).

In tabella si riporta una valutazione quantitativa dell'indice di Bersaglio a seconda del valore assunto in un Punto di Vista Sensibile.

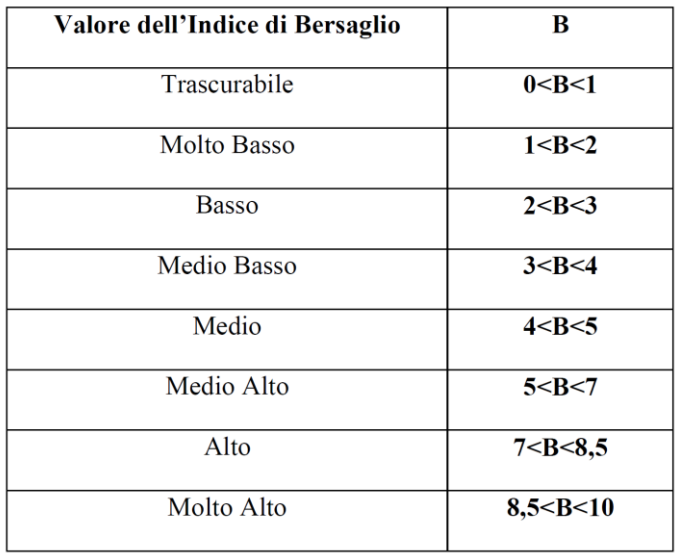

## *Indice di Fruibilità o di Frequentazione*

Infine, l'indice di fruibilità F stima la quantità di persone che possono raggiungere, più o meno facilmente, le zone più sensibili alla presenza del parco eolico, e quindi trovare in tale zona la visuale panoramica alterata dalla presenza dell'opera.

I principali fruitori sono le popolazioni locali e i viaggiatori che percorrono le strade e le ferrovie limitrofe e comunque a distanze per le quali l'impatto visivo teorico è sempre superiore al valor medio. L'indice di frequentazione viene quindi valutato sulla base della dalla densità degli abitanti residenti nei singoli centri abitati e dal volume di traffico per strade e ferrovie.

La *frequentazione* è un parametro di valutazione di impatto visivo prodotto da un parco eolico e introdotto per la prima volta delle Linee Guida della Toscana. La *frequentazione* può essere regolare o irregolare con diversa intensità e caratteristiche dei frequentatori, il valore di un sito sarà quindi anche dipendente dalla quantità e qualità dei frequentatori (MIBAC).

Il nostro parametro *frequentazione* sarà funzione (**F=R+I+Q**):

- della regolarità (**R**)

- della quantità o intensità (**I**)

- della qualità degli osservatori (**Q**)

Il valore della frequentazione assumerà valori compresi tra 0 e 10.

## Nel caso di centri abitati, strade, zone panoramiche, abbiamo R= alto, I=alto, Q=alto e quindi F= alta

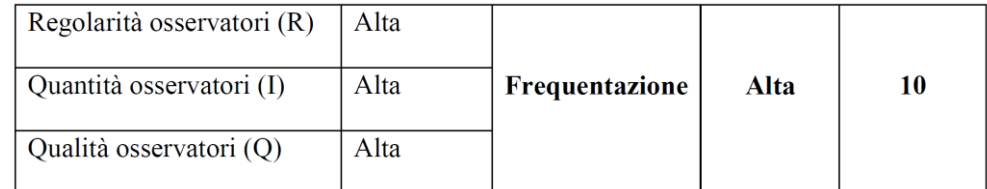

Nel caso di zone archeologiche, abbiamo:

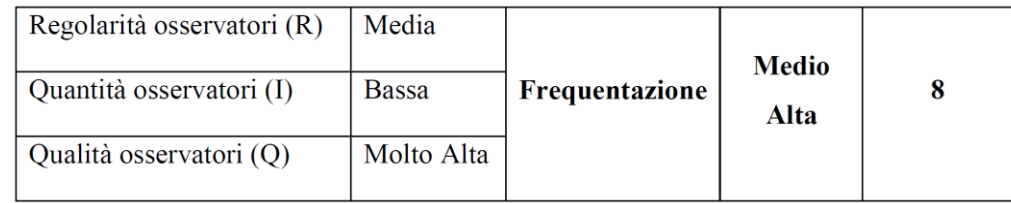

Nel caso di zone rurali, abbiamo:

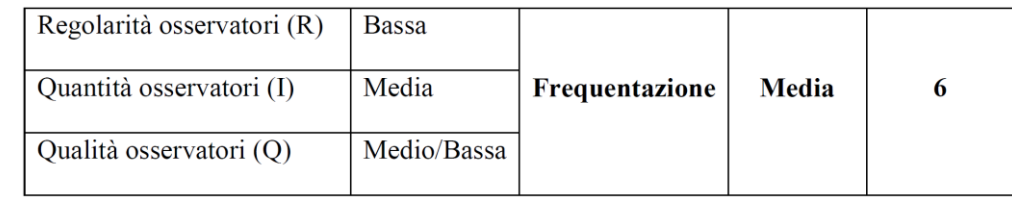

*Indice di Visibilità dell'Impianto – intervallo dei valori*

L'indice di visibilità dell'Impianto come detto è calcolato con la formula:

### **VI=P×(B+F)**

Sulla base dei valori attribuiti all'Indice di Percezione P, all'Indice di Bersaglio B, e all'indice di Fruibilità-Frequentazione F, avremo

## **6 < VI < 40**

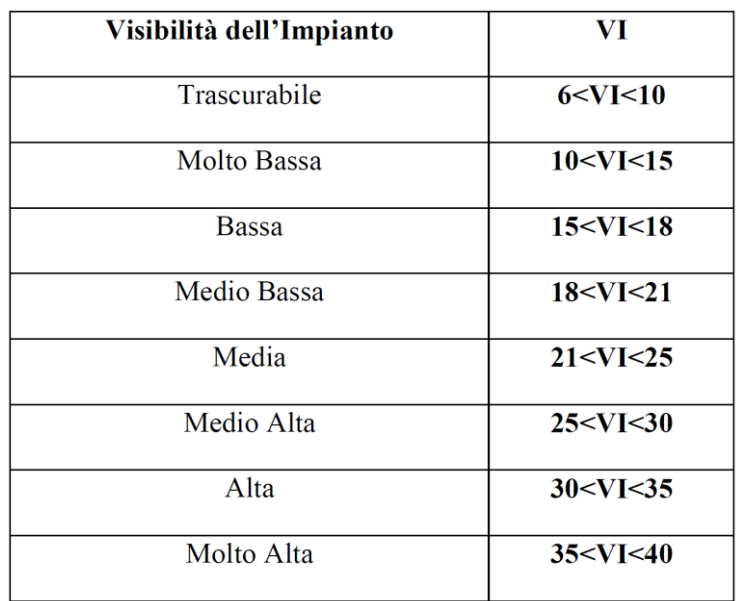

Per determinare l'indice di impatto visivo IP=VIxVP si utilizza la seguente matrice; ovvero dato l'indice del paesaggio e della visibilità normalizzati si ricava il valore IP che esprime il valore dell'impatto su un massimo di 64.

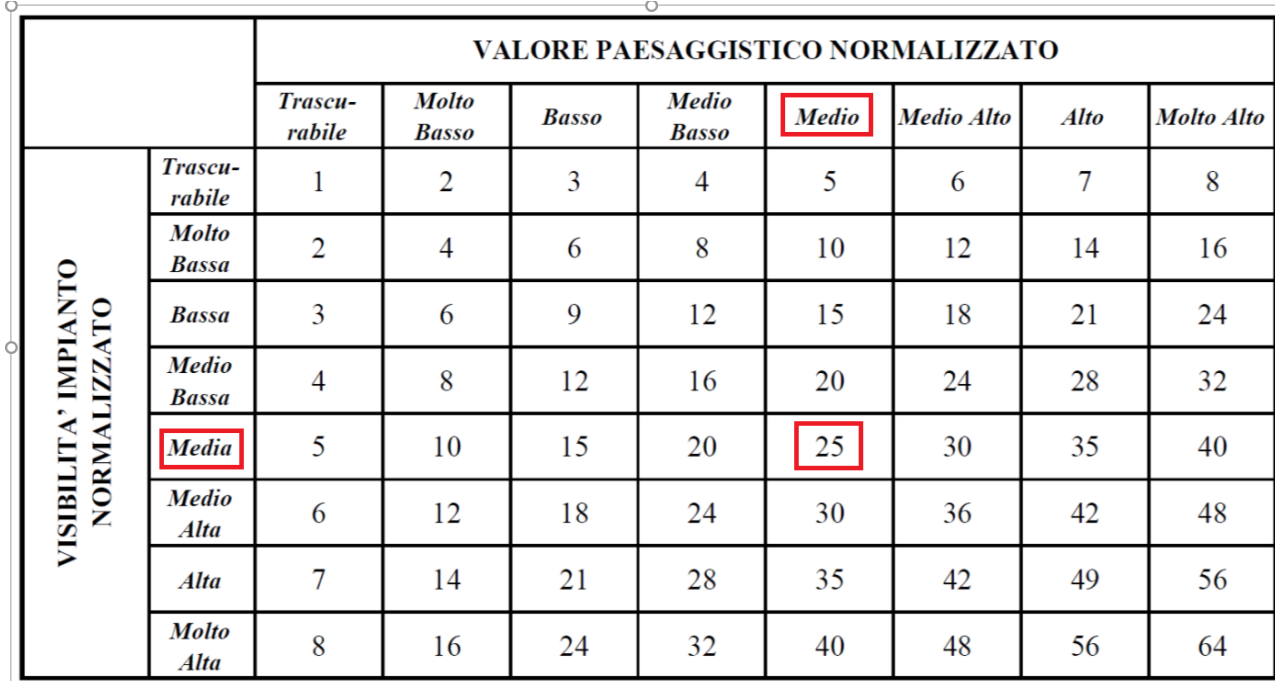

Di seguito sono valutati gli indici su esposti con i valori di VI (indice di visibilità dell'impianto), VP (indice di qualità del paesaggio) e l'indice di impatto IP (l'indice esprime il valore dell'impatto su un valore massimo di 64).

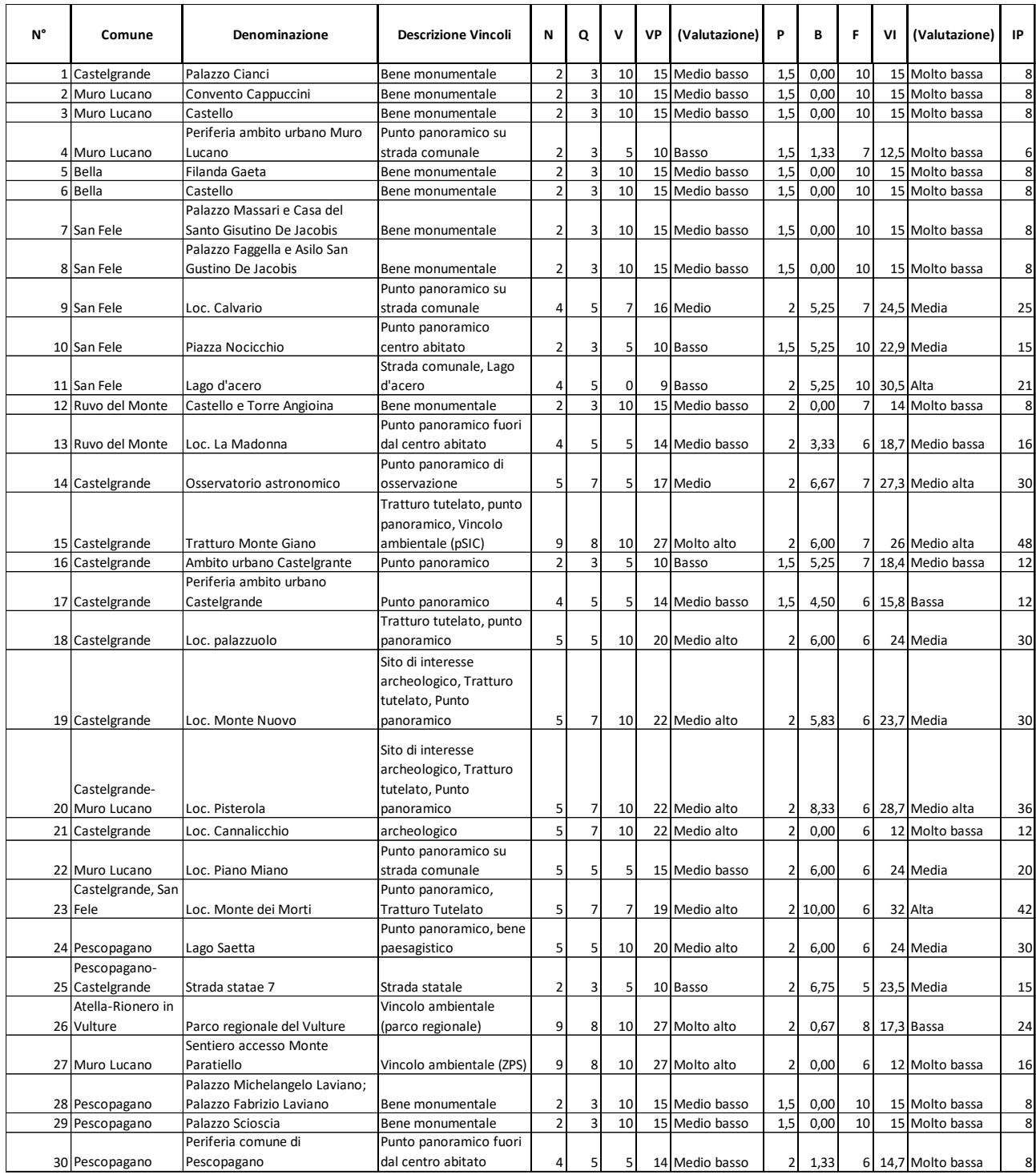

Sull'immagine seguente viene riportato l'indice IP dei punti dai quali è valutato l'impatto su carta tecnica.

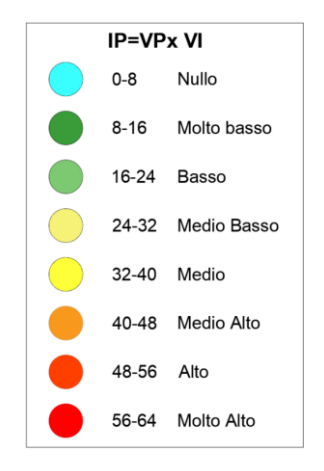

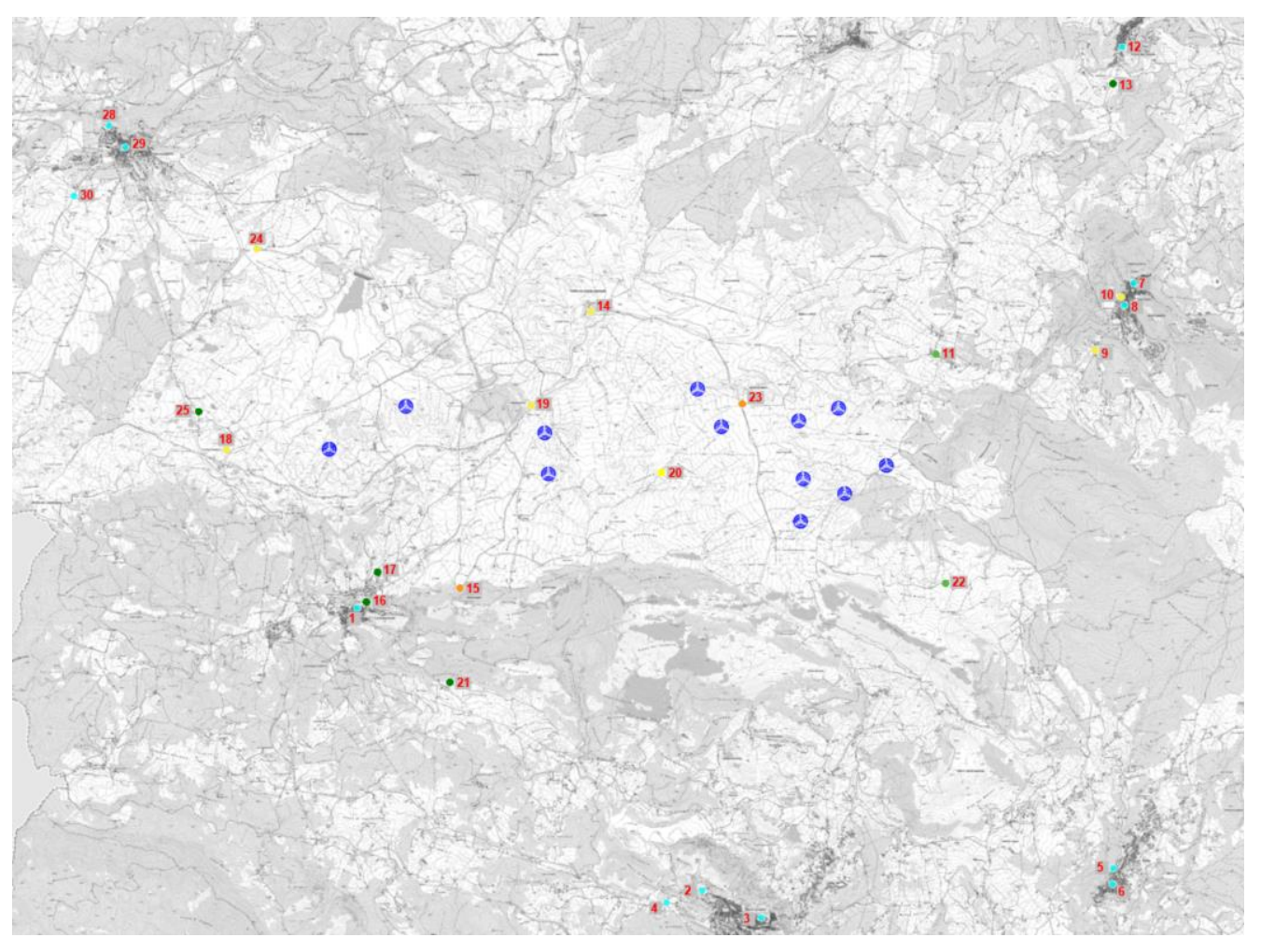

## <span id="page-39-0"></span>2.5.1.3 Fotoinserimenti

I risultati ottenuti dall'analisi di visibilità sono indicativi di una condizione puramente teorica e cautelativa: per avere cognizione dell'effettivo inserimento dell'opera nel territorio circostante e della conseguente percezione della stessa si dovrà fare riferimento a dei fotorendering che tengano in considerazione la presenza della vegetazione e di ulteriori ostacoli che potrebbero limitarne la visibilità.

Con il termine fotoinserimento si intende l'introduzione di un elemento estraneo, di solito parte di altra immagine, in una foto. Le procedure informatiche adottate per elaborare un fotoinserimento possono essere semplici come le operazioni di taglio e unione delle immagini nei programmi di fotoritocco oppure più elaborate e seguenti criteri come la corrispondenza prospettica, regolazione dell'esposizione luminosa, e posizionamento delle sorgenti di luce attraverso l'uso di programmi di grafica tridimensionale.

Il flusso di lavoro del programma si è articolato nelle seguenti fasi:

- Creazione del modello DTM del terreno;
- Modellazione degli aerogeneratori ed inserimento georeferenziato sul modello digitale del terreno;
- Impostazione e settaggio della camera rappresentativa dei punti di vista prescelti;
- Renderizzazione degli aerogeneratori;
- Fotoinserimento.

Si riporta di seguito un esempio di realizzazione del modello DTM del terreno con gli aerogeneratori inseriti.

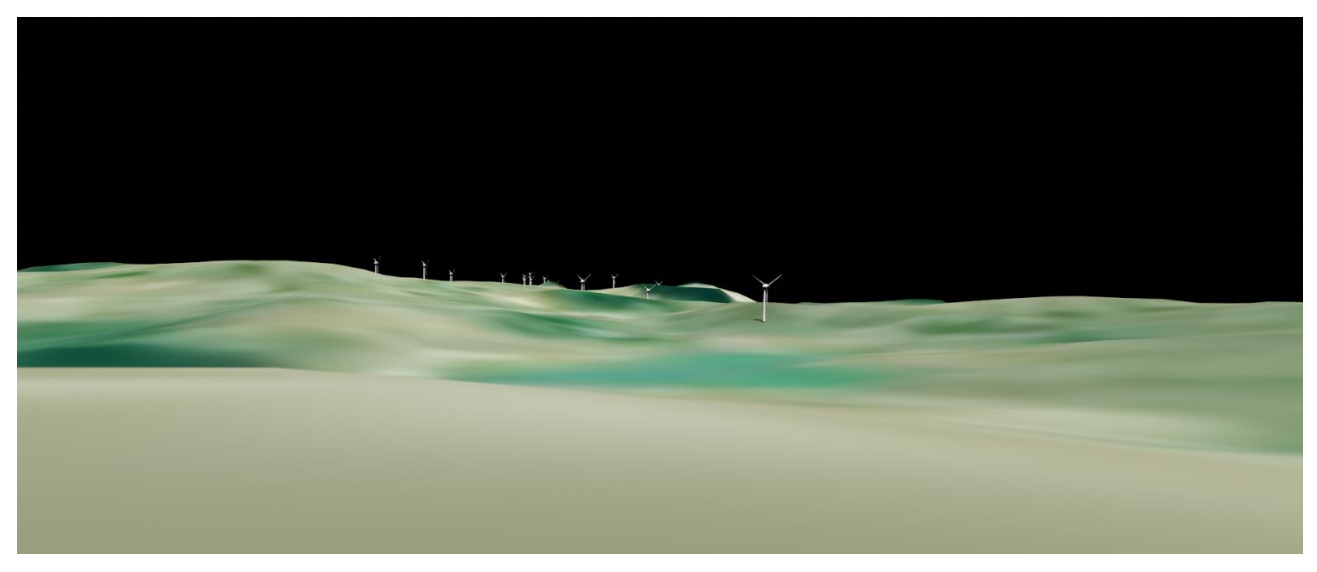

Figura 6. Modello DTM del terreno con aerogeneratori

Per la realizzazione del fotoinserimento l'obiettivo fotografico virtuale avrà caratteristiche simili a quello reale (lunghezza focale). Per quanto riguarda la fase di rendering essa restituirà solo un immagine delle parti visibili degli aerogeneratori.

Prima di procedere alla fase di rendering bisogna effettuare all'interno del programma una sovrapposizione della foto caricata come sfondo e la vista virtuale, in questo modo si ha una corrispondenza esatta con l'inquadratura effettuata al momento dello scatto fotografico.

Nello specifico sono stati realizzati ulteriori 7 fotoinserimenti da punti sensibili del territorio circostante l'area d'impianto (tavola A17\_Integr.12).

## <span id="page-40-0"></span>2.5.2 Impatti cumulativi

Per quanto riguarda l'effetto cumulo è stata predisposta una mappatura sull'area vasta in cui ricade l'impianto dove sono riportati gli impianti di grande generazione autorizzati, in fase di autorizzazione ed esistenti. Sono inoltre riportati gli impianti di piccola generazione (minieolico).

Nello studio della percezione visiva (fotoinserimenti e carte dell'intervisibilità cumulata) sono stati considerati gli aerogeneratori autorizzati, esistenti e gli impianti in fase di autorizzazione che possono coesistere con riferimento alle inter-distanze imposte dalla normativa regionale con l'ubicazione degli aerogeneratori della Eolica Muro Lucano.

Con specifico riferimento alla sovrapposizione con l'iniziativa presentata dalla società Mia Wind srl sono esclusi dallo studio della percezione visiva tutti gli aerogeneratori ad essa appartenenti la cui ubicazione risulta incompatibile con la posizione degli aerogeneratori della Eolica Muro Lucano srl (B\_01, B\_02; B\_03; B\_04; B\_05, B\_06 e B\_07);